# **INSEDE Tools**

Institute for Sustainable Economic Development

# **Vektorprinzip mit Beispielen**

# **Business Engineering V2.011**

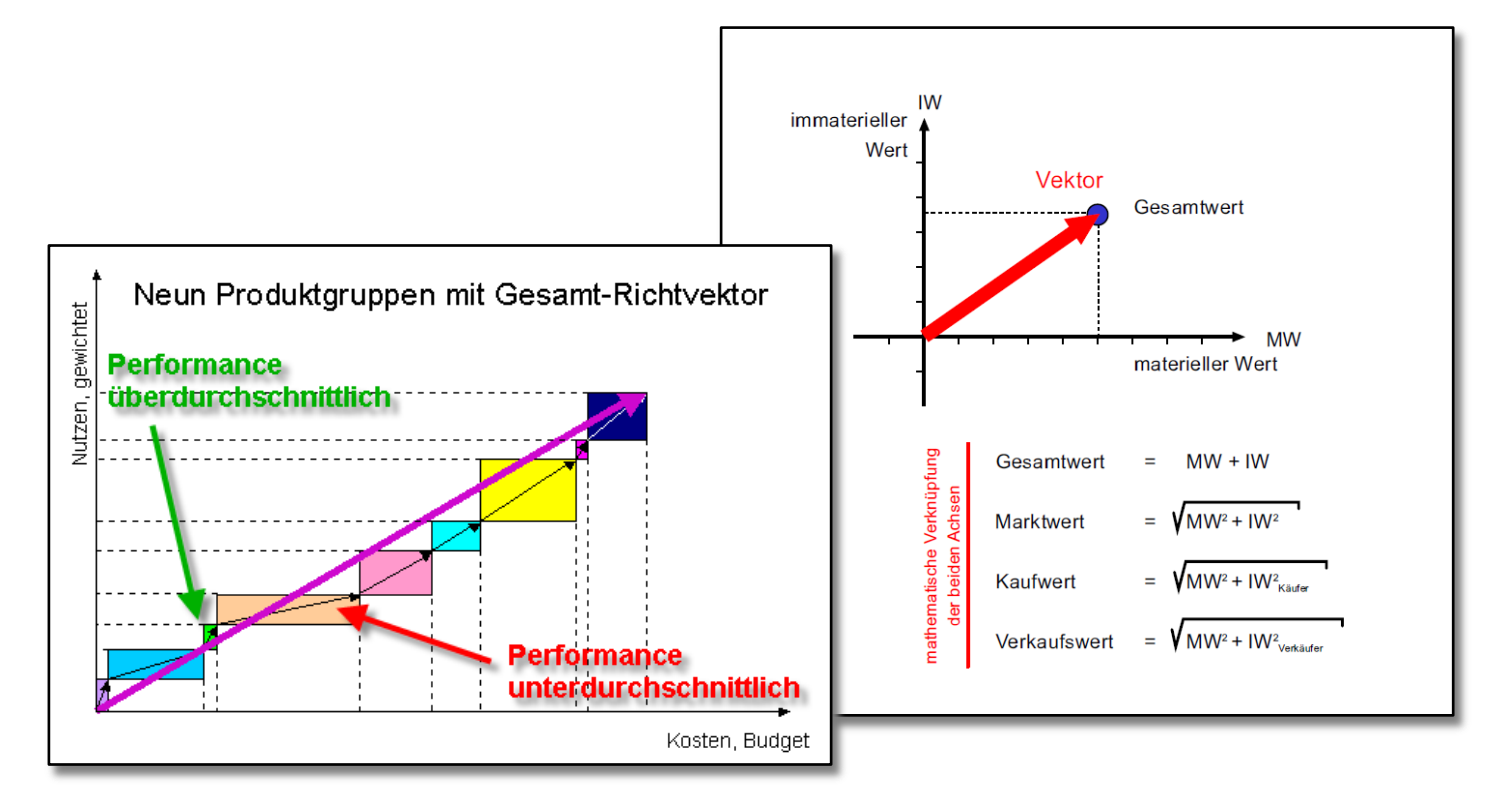

© 2011, Ingenieurbüro für Wirtschaftsentwicklung, Peter Bretscher

Vorabversion, work in progress

Vielfach hilft es schon, wenn man das, was man weiss, anders formulieren und visualisieren kann.

Immer weniger ist es eine Frage, ob erforderliche Daten vorhanden sind, als vielmehr, wo sie verfügbar sind und wie sie zueinander in Beziehung gesetzt werden können.

Nicht einzelne Zahlen, sondern erst ihr Zusammenspiel und die richtige Darstellung der Informationen schaffen die Grundlagen für ein gemeinsames Verständnis der aktuellen Lage und der Handlungsoptionen. Die Vektordarstellung ist eine bewährte Lösung zur Analyse und Planung komplexer Systeme im Engineering.

Ihre Anwendung in der Organisationsentwicklung öffnet Führungskräften auf allen Ebenen bisher undenkbare Möglichkeiten, ihre Einsichten und neue Optionen in der Gestaltung tragfähiger Unternehmen zu kommunizieren und umzusetzen.

Beispiele und Anregungen für den Einsatz der Vektoriellen Werteabbildung:

- Die Möglichkeiten der Werteabbildung durch den Vektor sind so vielfältig, dass die Beispiele hier nur einen kleinen Teil abdecken können. Versuchen Sie diese Techniken mit Ihren eigenen Kennzahlen und machen Sie Ihre eigenen Beispiele. Weitere Beispiele finden Sie au[f http://www.bengin.net/soft/vektorbeispiele01\\_d.htm.](http://www.bengin.net/soft/vektorbeispiele01_d.htm)
- Sie werden entdecken, dass Sie nach kurzer Einarbeitung Ihre Werte und die Zusammenhänge der Bewertung wesentlich besser kommunizieren können. Und dass in den Besprechungen echte Wertediskussionen geführt werden.

## **Inhalt**

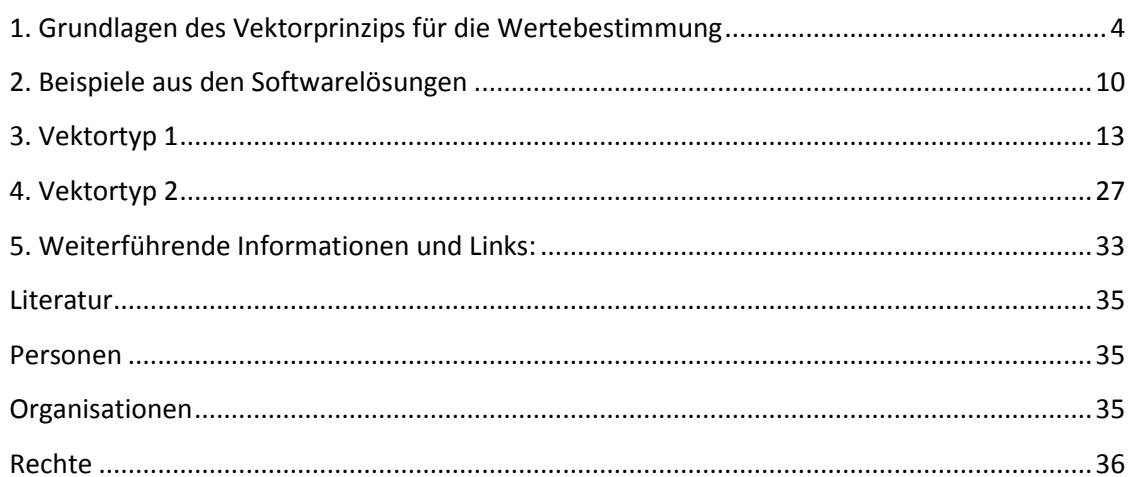

© 2011 Peter Bretscher, Eggersriet Hotline (mobile): +41 79 650 49 04

Erstellt: 25. Februar 2011 Revidiert: 25. Februar 2011 Gedruckt: 22. März 2011

Vektorprinzip\_mit\_Beispielen\_V0.09\_d.docx

#### Permalink:

http://www.insede.org/permalink/Vektorprinzip mit Beispielen V0.09 d.pdf

## <span id="page-3-0"></span>**1. Grundlagen des Vektorprinzips für die Wertebestimmung**

Werte sind Eigenschaften von Objekten und haben mehrere "Dimensionen" mit "objektiven" (genormten) und "subjektiven" (von Personen abhängigen) Einheiten (Metriken).

Mit Vektoren ist es seit 200 Jahren in Technik und (jetzt) auch in der Wirtschaft möglich:

mehrere Werteigenschaften (monetäre UND nicht-monetäre, "objektive" UND subjektive) gleichzeitig darzustellen.

numerisch und auch grafisch mit mehreren Werteigenschaften zu rechnen.

Werteigenschaften auch im Verbund und im Zusammenhang eindeutiger darzustellen.

Wozu denn mehrdimensionale Werteigenschaften visualisieren? Um sich der "linearen" entweder-oder Argumentation lösen zu können und mit einer "sowohl-alsauch" Betrachtung eine wesentlich bessere Diskussions- und Entscheidungsbasis zu haben.

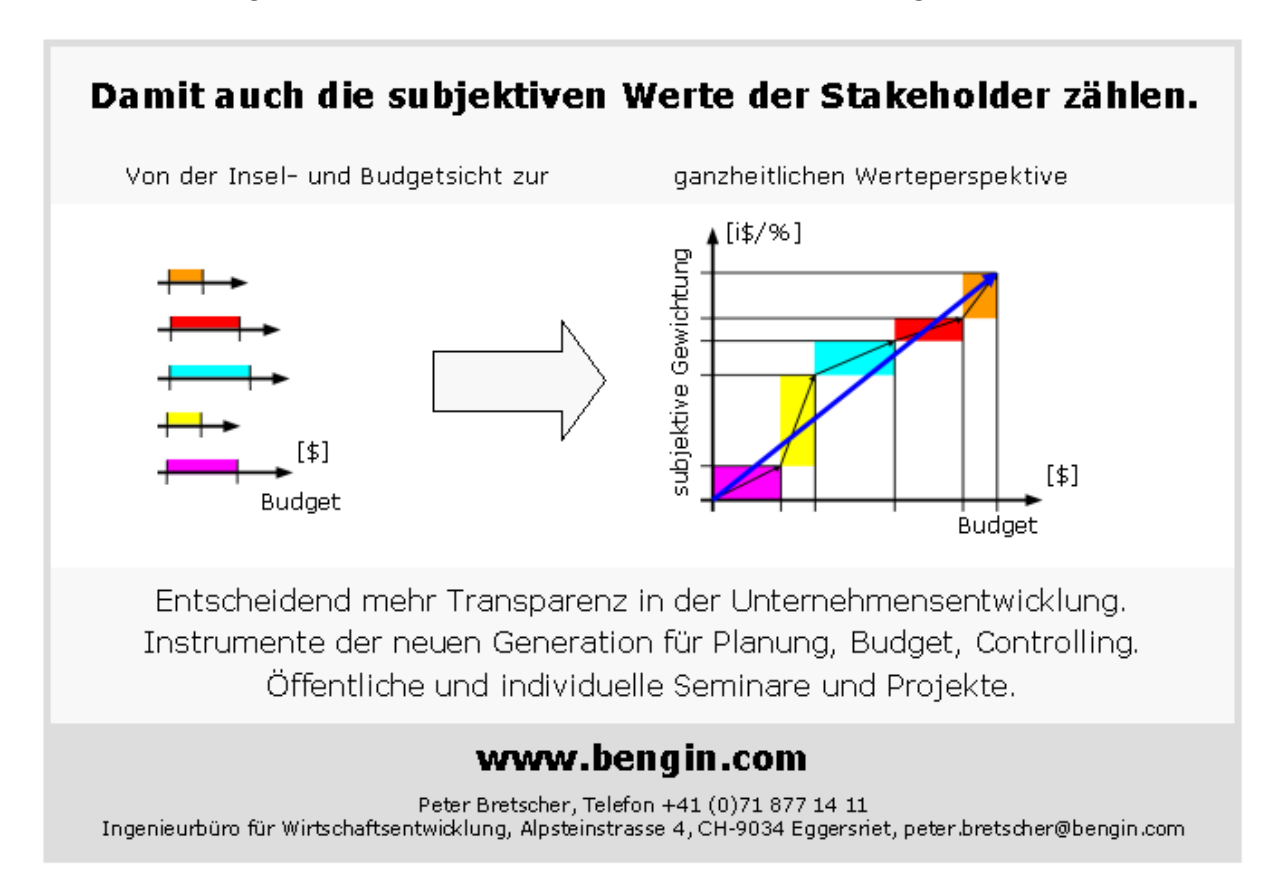

Informationsgehalt steigt in der Kombination

#### Objekte und Zahlen

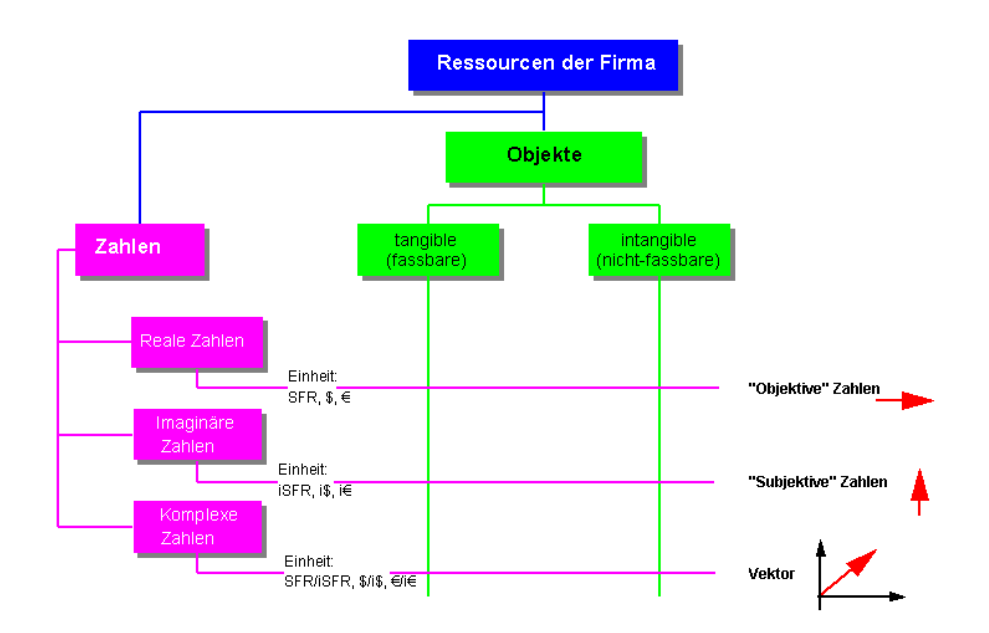

1.2 Fokus auf tangible und intangible Ressourcen - kombiniert mit objektiven und subjektiven Massstäben

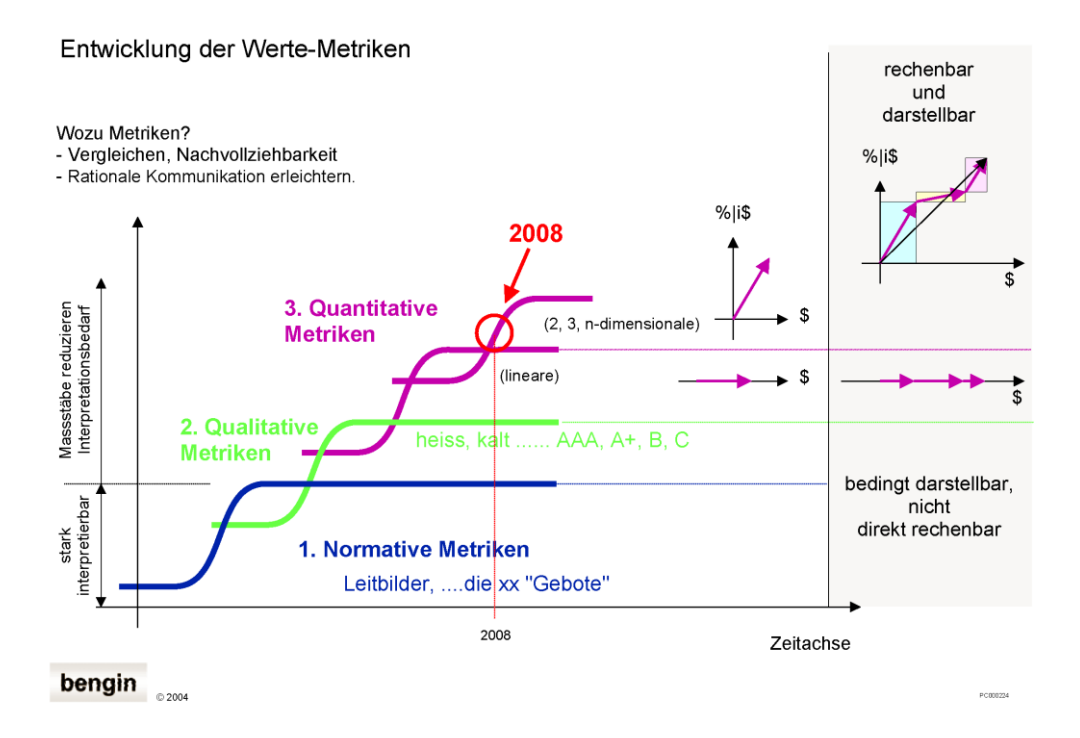

1.3 Entwicklung der Metriken

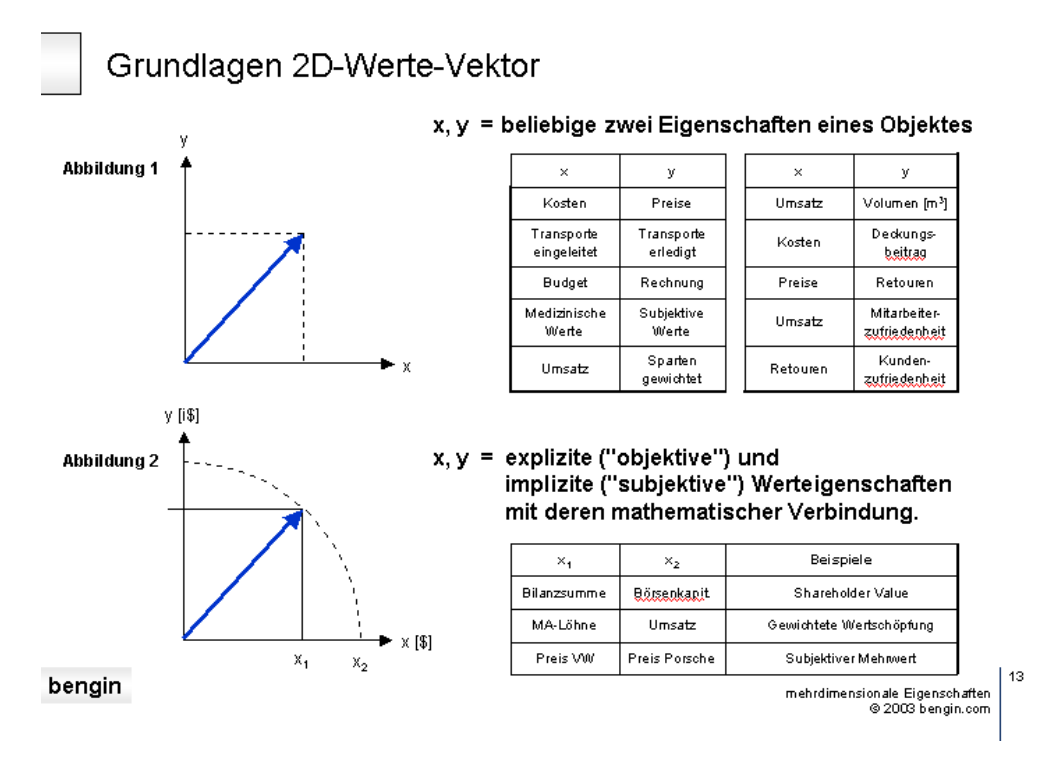

1.4 Zwei Typen von Vektoren (Vektortyp 1 = Abbildung 1 oben; Vektortyp 2 = Abbildung 2 oben)

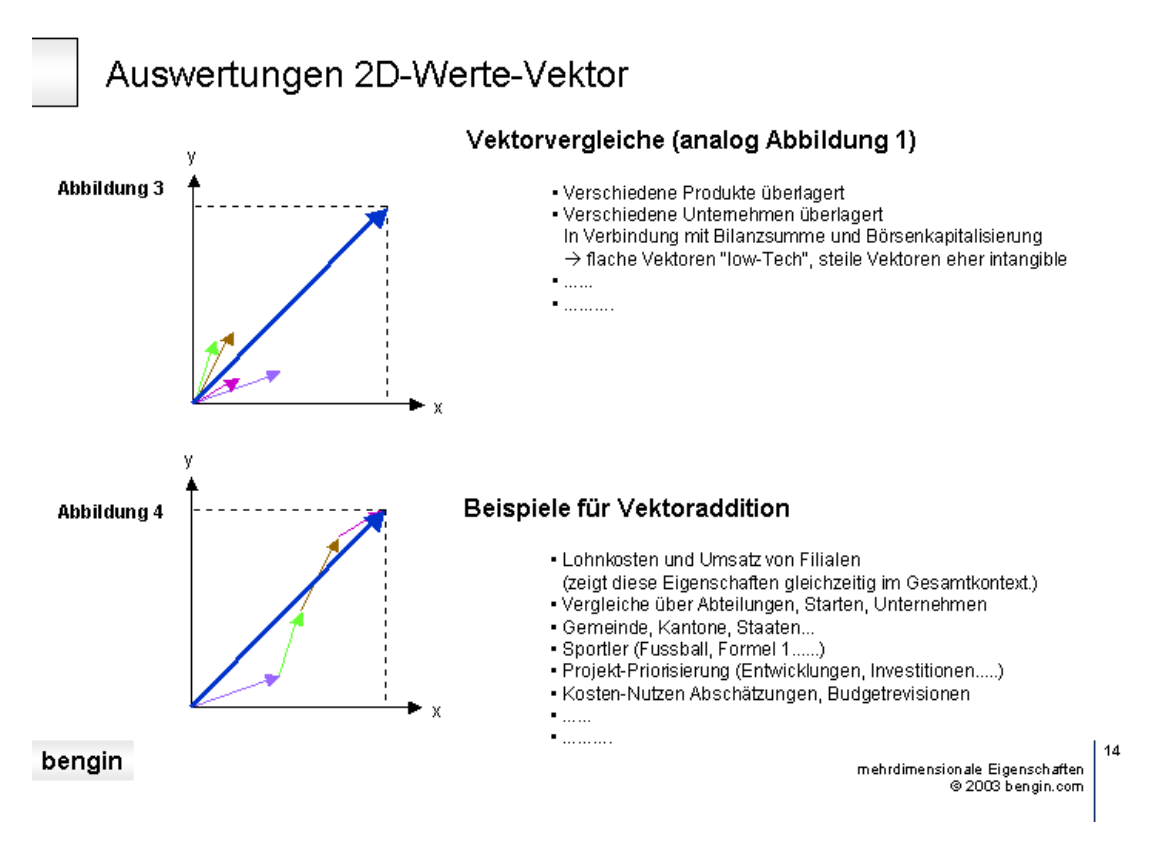

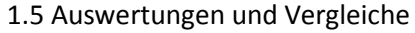

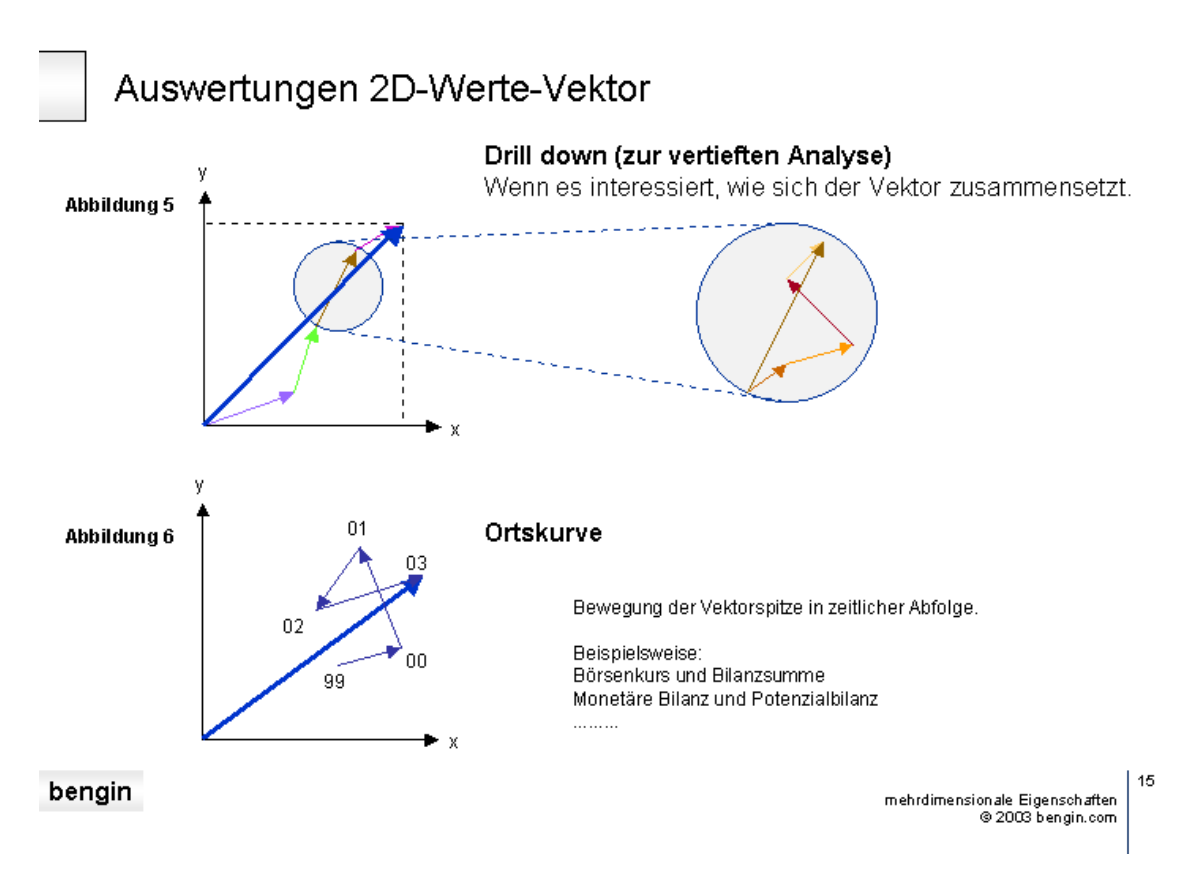

1.6 Auswertungen (Drill Down und Ortskurve)

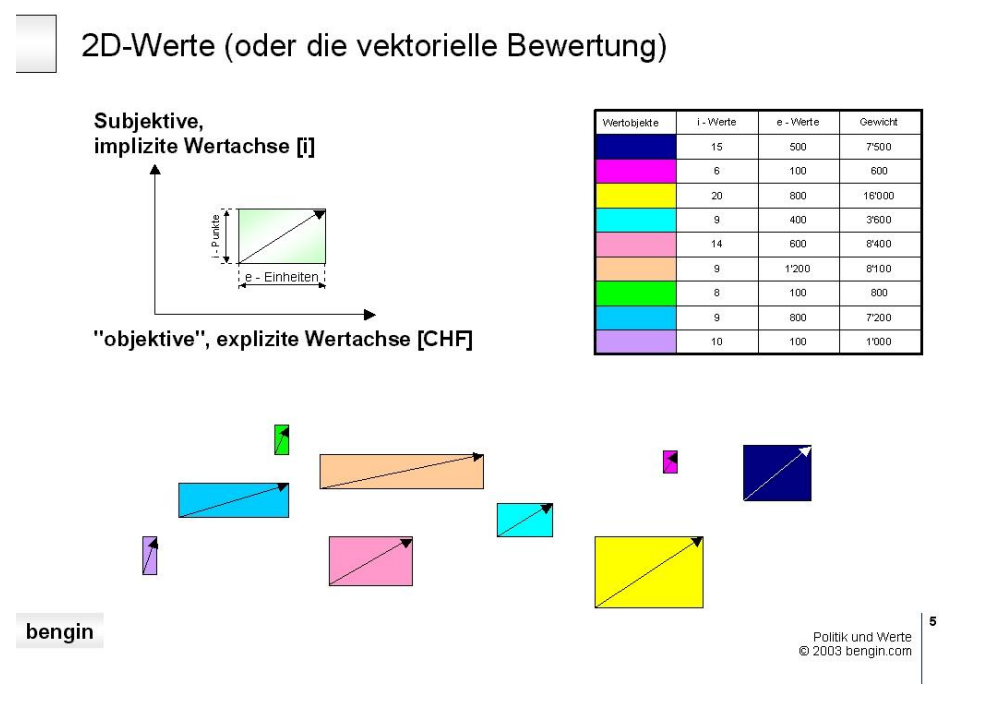

1.7 Neun Objekte mit jeweils zwei Werteigenschaften

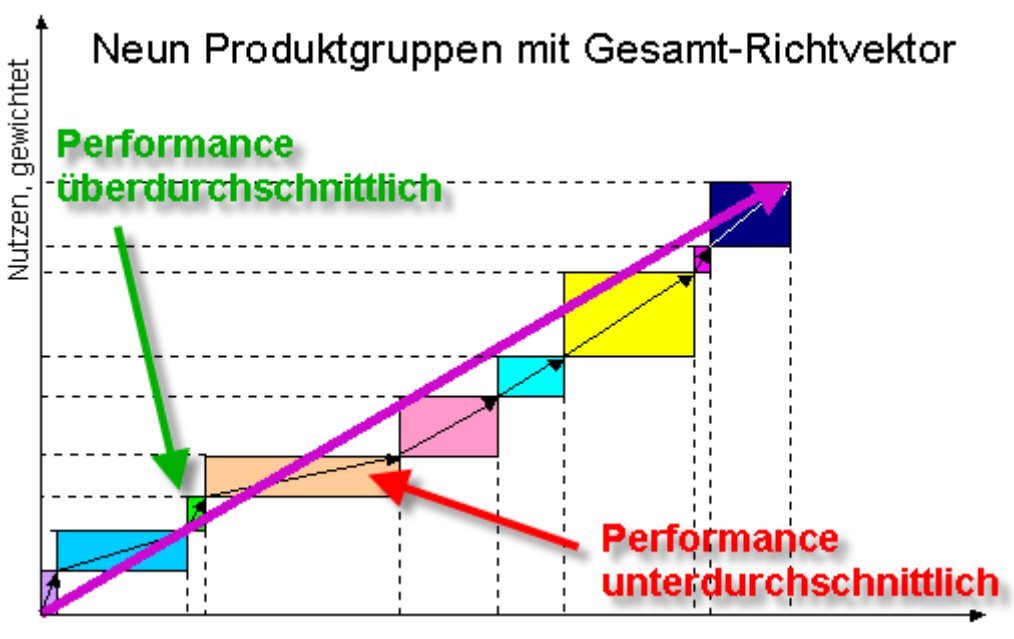

Kosten, Budget

1.8 Nutzen und Kosten

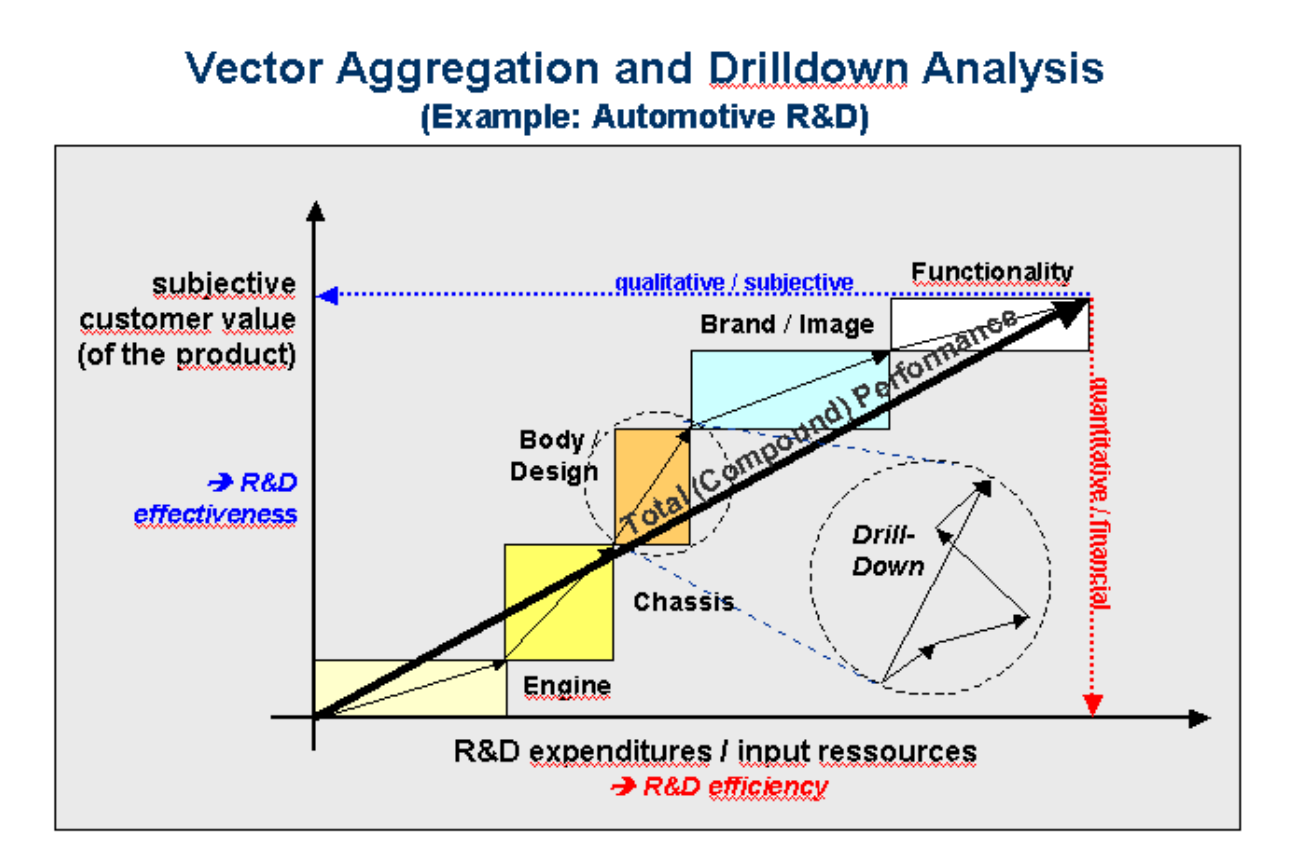

1.9 Prinzipdarstellung (Vektoraddition und Drill Down)

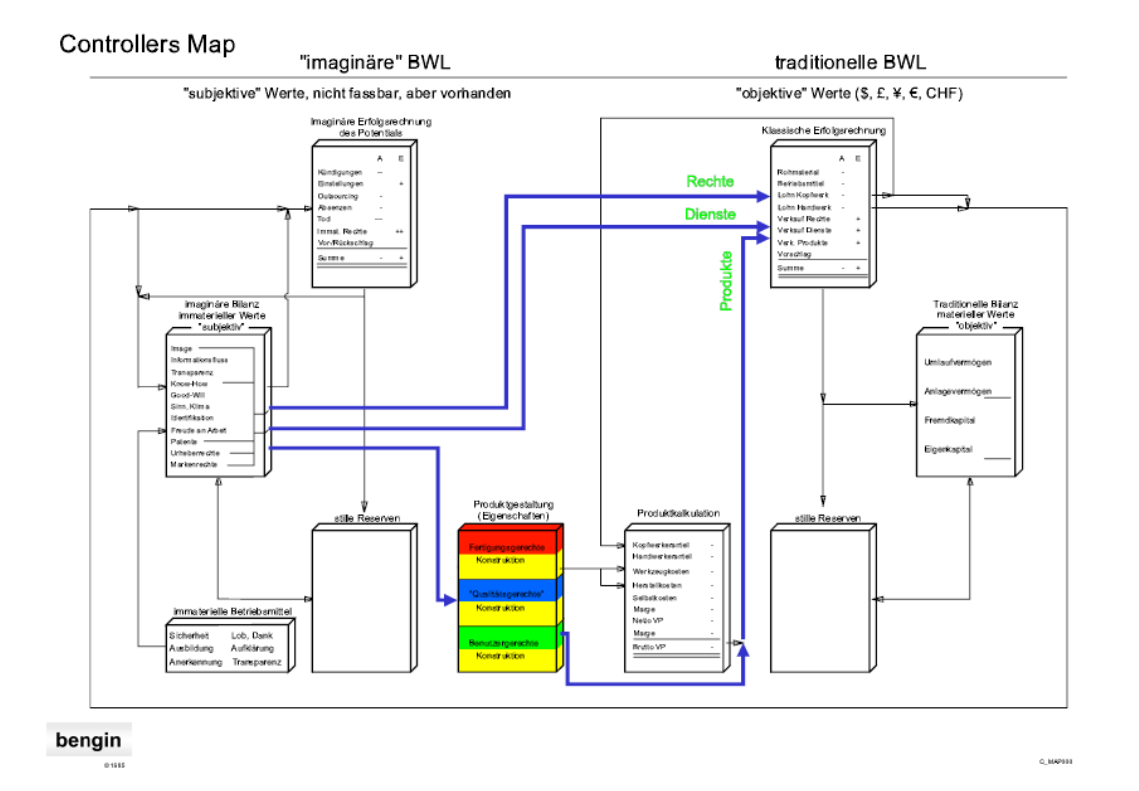

1.10 Potenziale in der imaginären Bilanz und der imaginären Erfolgsrechnung als Voraussetzung für monetäre Ergebnisse.

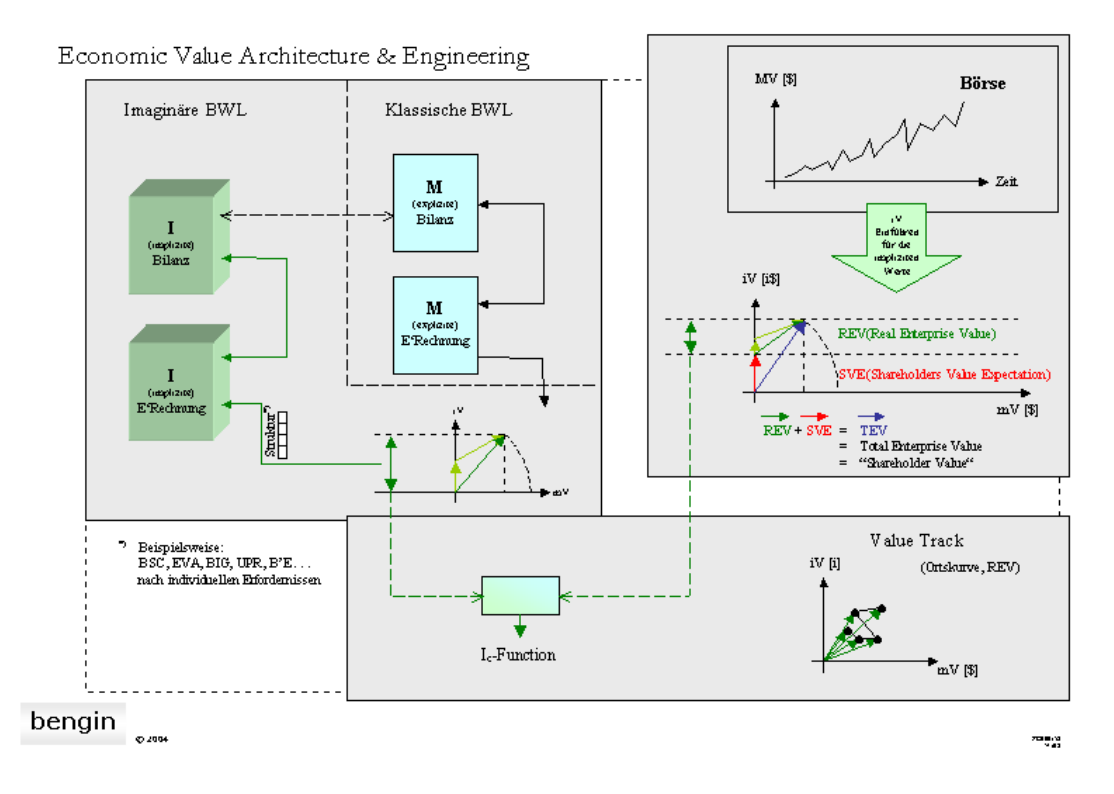

1.11 Die Verbindung der Potenzialbilanzen mit dem Aktienkurs.

## <span id="page-9-0"></span>**2. Beispiele aus den Softwarelösungen**

Zur Zeit haben zwei Unternehmen die Lizenz, Software zu erstellen, mit denen Werte als Vektoren visualisiert werden.

Screen Shots der Lösungen - und Links zu weiteren Informationen finden Sie unten.

#### **Zusätzlich zu den nachfolgend gezeigten Darstellungen befinden sich weitere Excelbasierte Lösungen im Entwicklungsstadium.**

#### **Wenden Sie sich für aktuelle Informationen an:** *[peter.bretscher@bengin.com](mailto:peter.bretscher@bengin.com)*

#### **[Firma Root Software AG](http://web.root.ch/)**

Diese Firma hat eine JAVA-Lösung entwickelt, mit der grössere Datenmengen aus Excel - aber auch aus beliebigen anderen Datenbanken verarbeitet werden können.

Weitere Informationen:

Firma und Software. **[Download: \[pdf, 900 KB\]](http://www.bengin.net/leistungen/wolfsberg.pdf)**

[PowerPoint mit 11 ScreenShots des Rocsy.](http://www.bengin.net/papersd/visualisierungen_rocsy.ppt) **Download: [ppt, 1800 KB]**

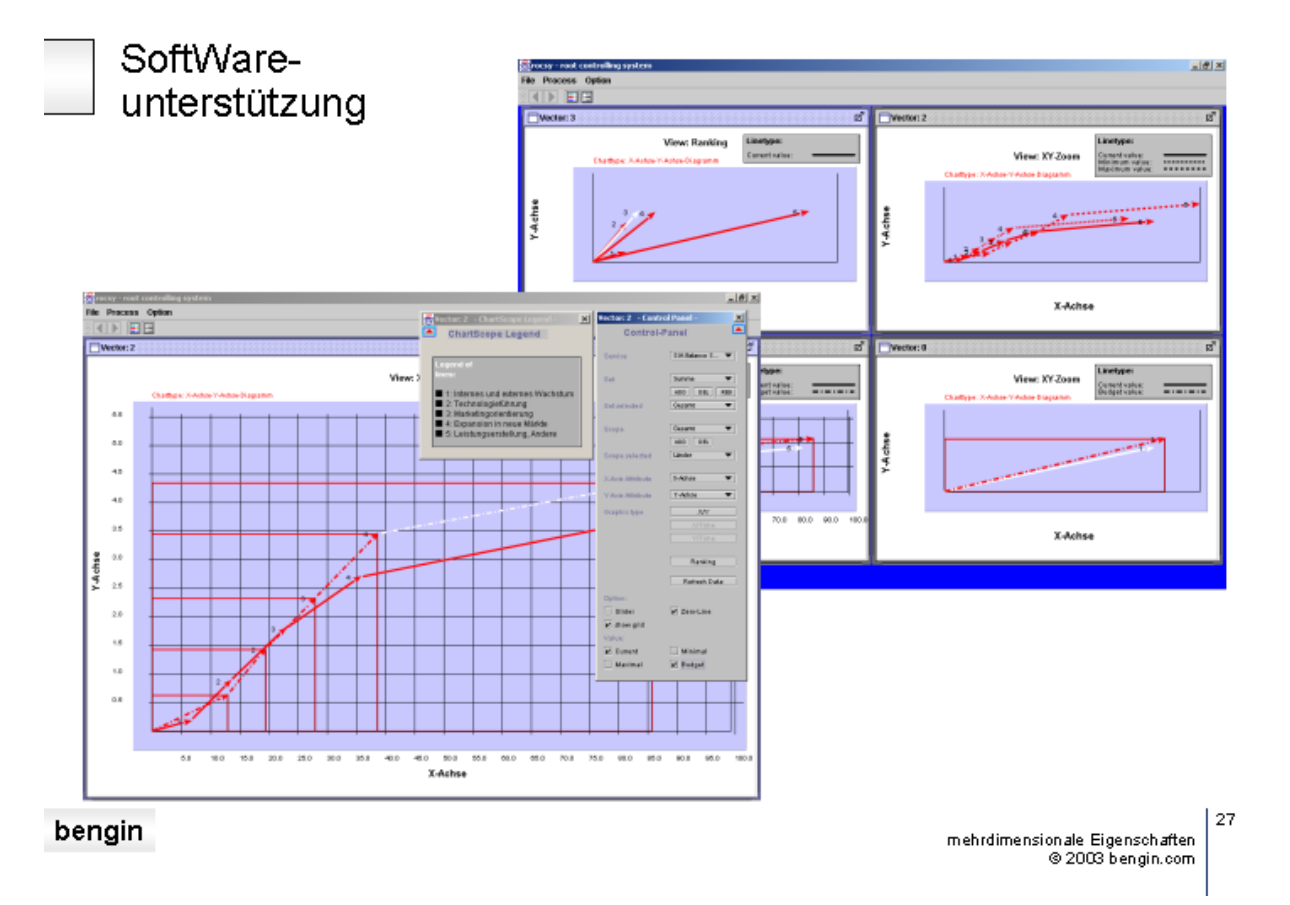

#### 2.1 Mehrdimensionale Eigenschaften

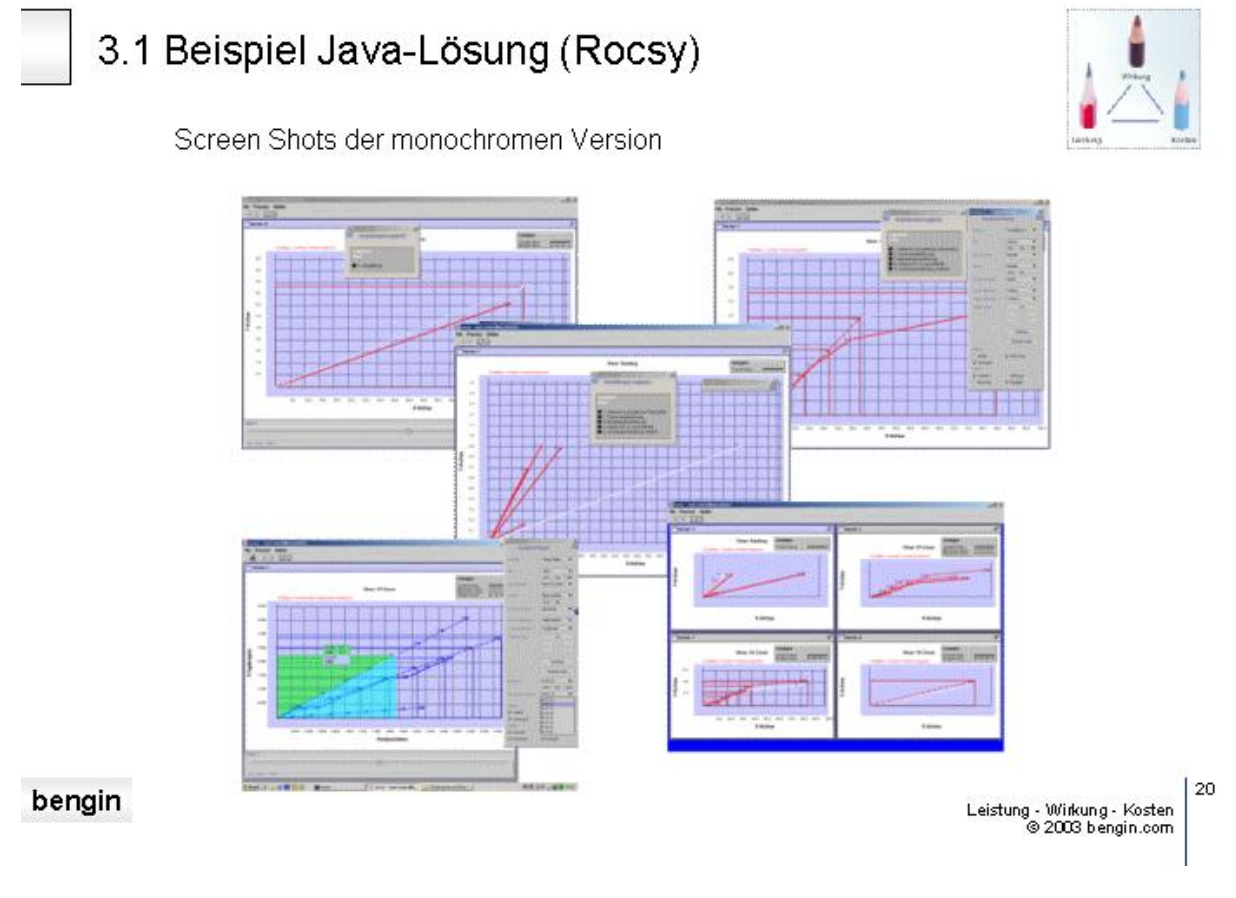

<sup>2.2</sup> ScreenShots der ROCSY Lösung

## **[Belsoft Informationssysteme GmbH](http://www.bengin.net/soft/belsoft01_d.htm)**

Die Firma Belsoft (zuständig für Pilot Software D-A-CH) stellte ab 2006 zwei Versionen zur Verfügung. (A) Für Excel-Anwender ein Add-in und (B) für den professionellen Einsatz eine Lösung, welche auf den Möglichkeiten von PilotWorks **[www.pilotsoftware.com](http://www.pilotsoftware.com/)** aufbaut und diese erweitert. Beispiele unter **[http://belsoft.bengin.com](http://belsoft.bengin.com/)**

Die Firma Pilot, die im Bereich BI eine massgebende Lösung angeboten hatte, wurde von SAP übernommen. Deren Produkt wird zur Zeit in das Angebotsspektrum von SAP integriert. Thomas Wegner, damaliger Inhaber der Belsoft und Entwickler des Excel Makros arbeitet jetzt bei SAP – Schwerpunkt "Strategy Management", aufbauend auf SAP und den Pilot-Lösungen.

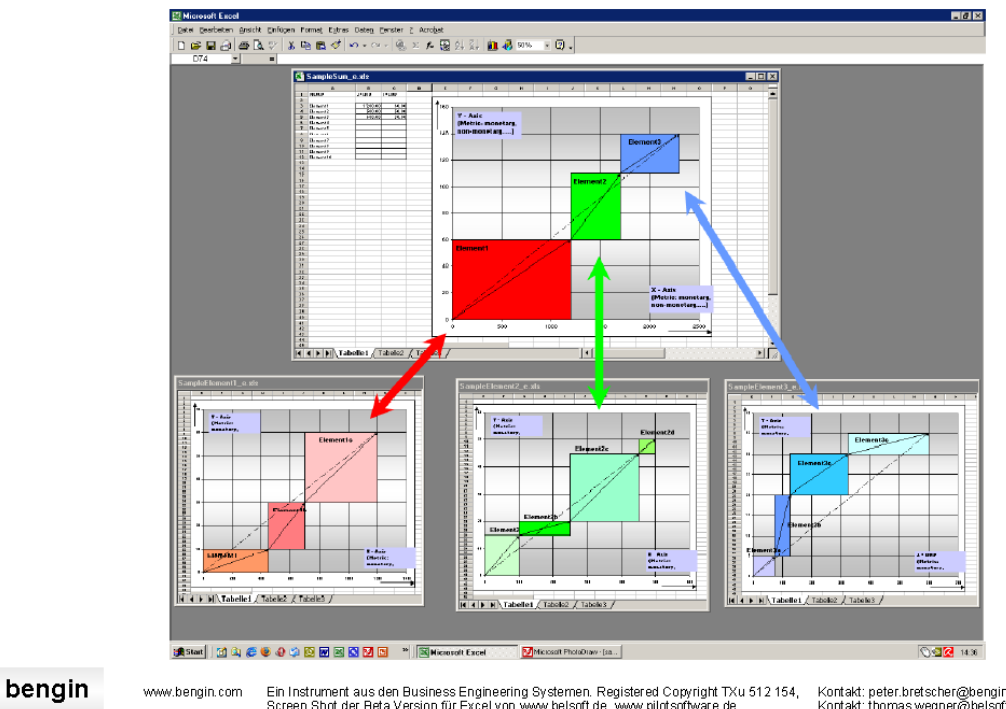

#### Drilldown in verschiedene Excel-Dateien möglich

 $rac{1}{2}$ 

Ein Instrument aus den Business Engineering Systemen. Registered Copyright TXu 512 154, Kontakt: peter bretscher@bengin.com<br>Screen Shot der Beta Version für Excel von www.belsoft.de, www.pilotsoftware.de Kontakt; thomas.w

### 2.3 Drill Down mit Excel **[\(pdf\)](http://www.bengin.net/soft/pics/excel_sample_drilldown_d.pdf)**

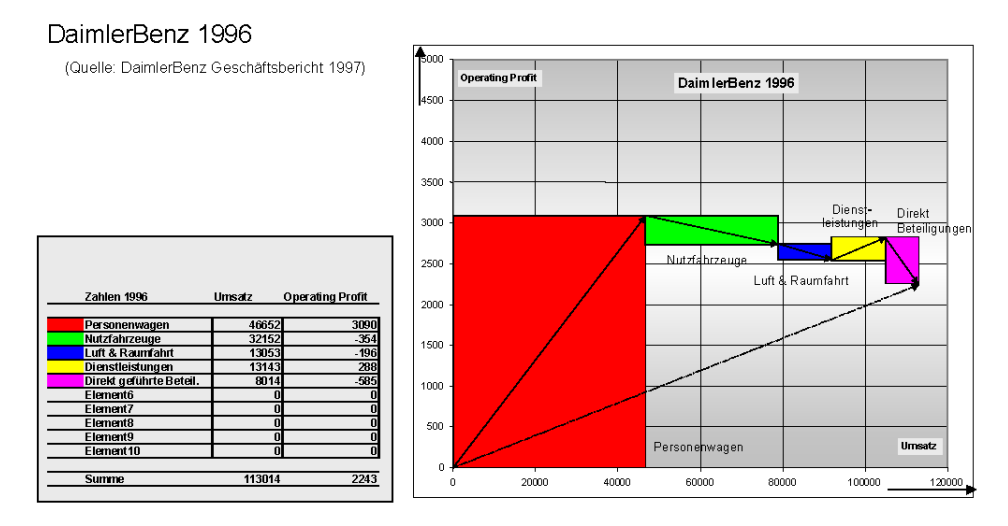

Die strichlierte Linie zeigt das durchschnittliche Verhältnis von "Operating Profit" zum "Umsatz".<br>Flachere Vektoren zeigen eine unterdurchschnittliche und steilere Vektoren eine überdurchschnittliche Performance.

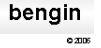

www.bengin.com Ein Instrument aus den Business Engineering Systemen. Registered Copyright TXu 512 154, Kontakt: peter bretscher@bengin.com<br>Die gewerbliche, insbesondere die entgeltliche Anwendung erfordert eine entsprechende Lizenz. Manter Benz 1996.pd

#### 2.4 "Codierte" Farben bringen mehr Transparenz

## <span id="page-12-0"></span>**3. Vektortyp 1**

Bei diesem Vektortyp können für die beiden Achsen beliebige Metriken - normierte oder nichtnormierte - verwendet werden. Einzige Bedingung ist, dass die einzelnen Objekte mit den gleichen Kriterien "gemessen" werden.

Nachfolgend einige Beispiele für verschiedene monetäre und nicht-monetäre Werte-Metriken. **Nutzen:**

Durch diesen Vektortyp werden Details und Zusammenhänge nicht mehr separat dargestellt, sonder gemeinsam. Das eröffnet völlig neue Perspektiven in der Abbildung, der Diskussion und der Simulation von wirtschaftlichen Realitäten.

Komplexe Prozesse werden daher eher überblickbar und "handhabbar".

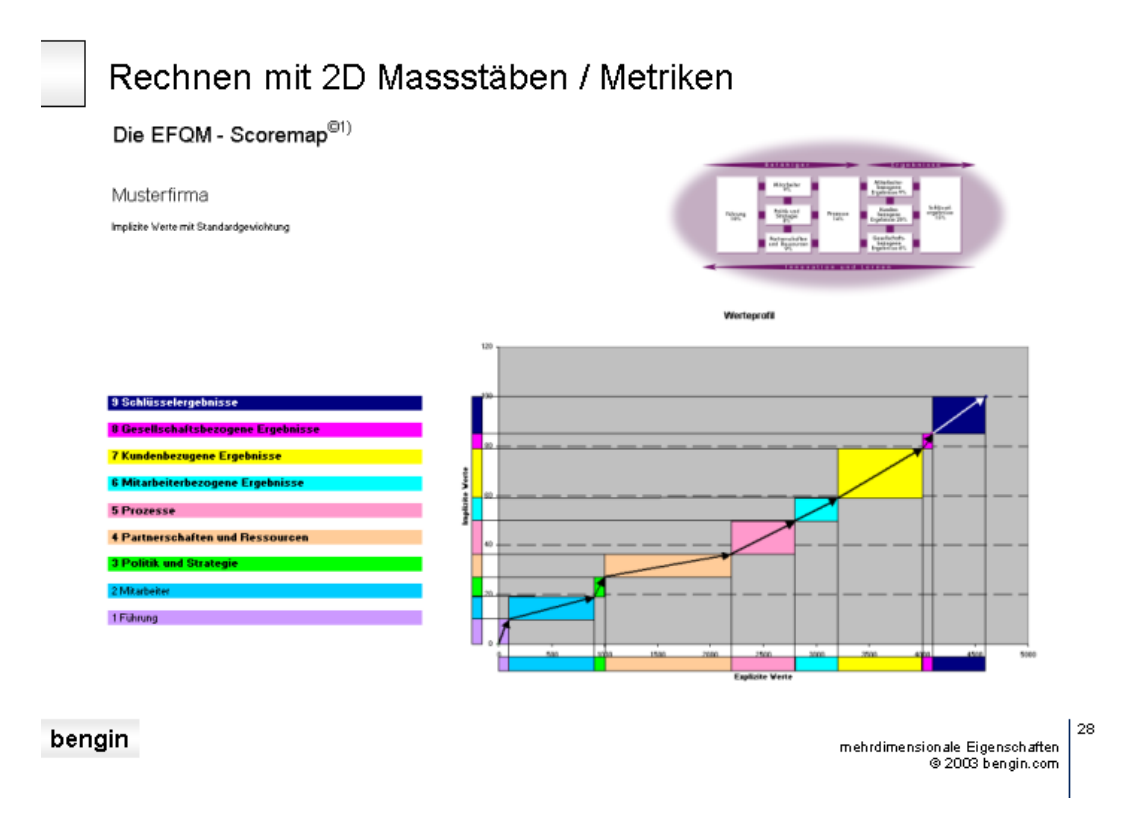

3.1 EFQM %-Gewicht und Umsatz

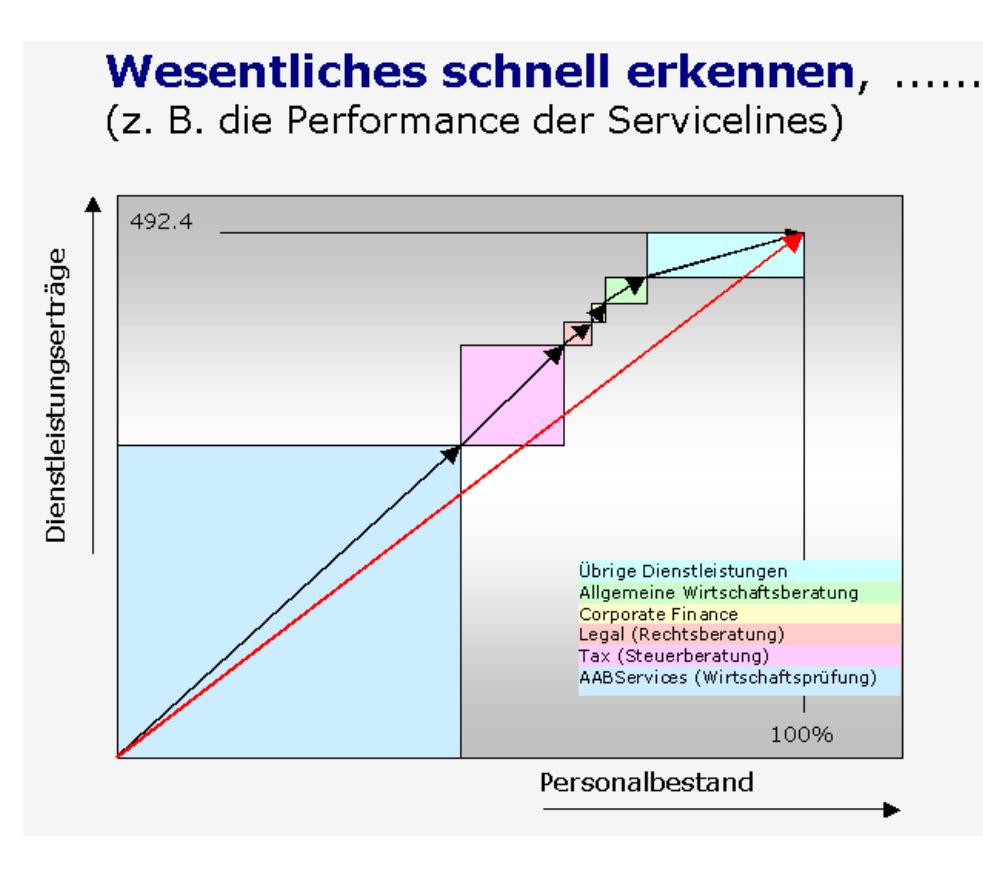

#### 3.2 Dienstleistungserträge und Personalbestand

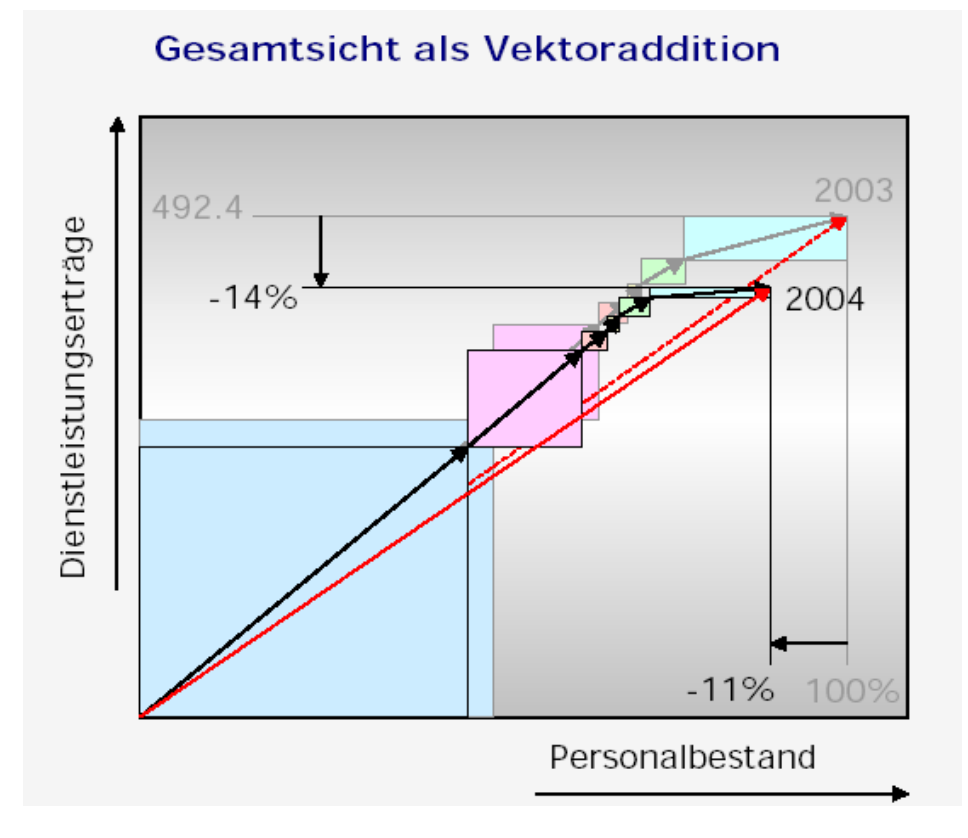

3.3 Dito mit zwei Folgejahren

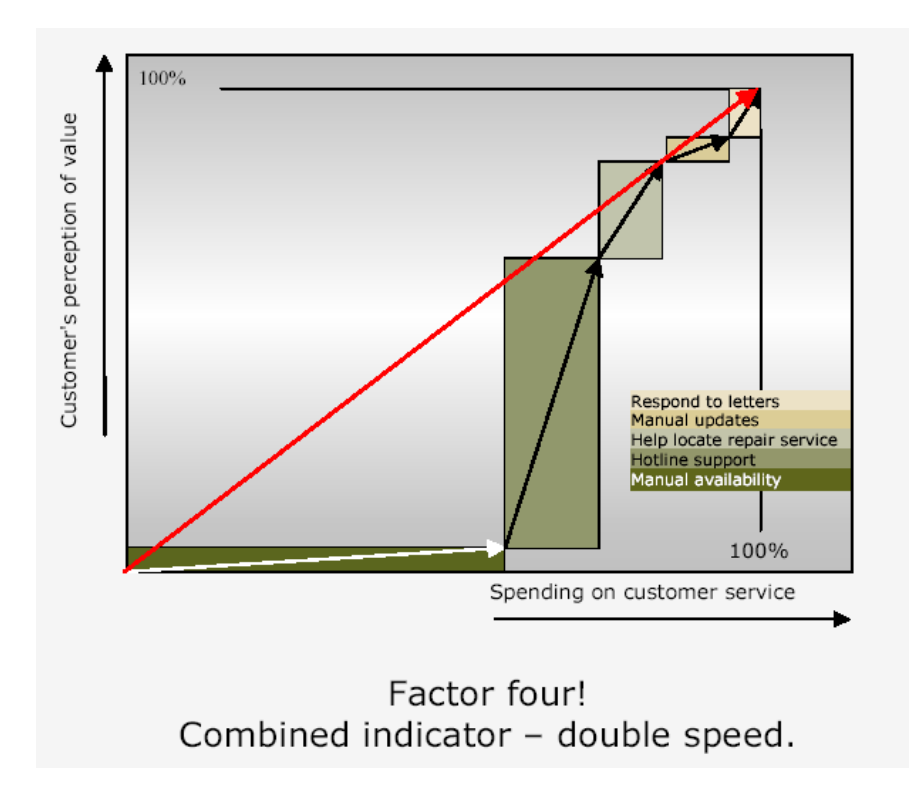

Hier das PDF, aus dem obiges Bild stammt: [http://www.bengin.net/paperse/pc000227\\_e.pdf](http://www.bengin.net/paperse/pc000227_e.pdf)

#### Vektoren für Strategie und Controlling. Die neue Logik, Zusammenhänge schnell zu erkennen und nachhaltig zu kommunizieren. 2D-Performance der Servicelines (normiert) 2003 2004 AABS Summe Tax C'Finance Allg. Legal übrige

3.5 Verschiedene Ressorts normiert.

Schneller Zusammenhänge erkennen und kommunizieren. Das Bild "übrige" zeigt hier, dass der Umsatz schneller zurückgegangen ist, als die Mitarbeiterzahl.

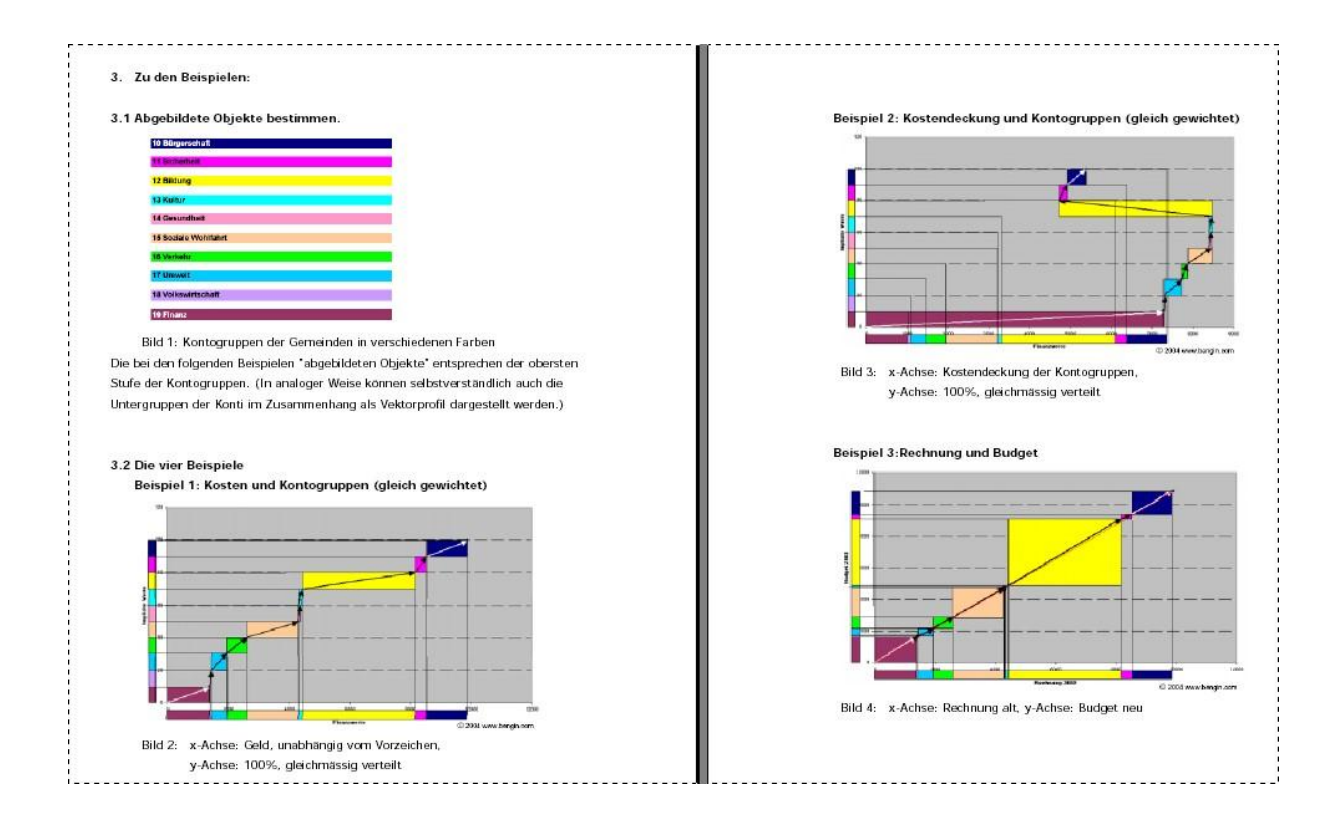

#### 3.6 Werteprofile einer politischen Gemeinde.

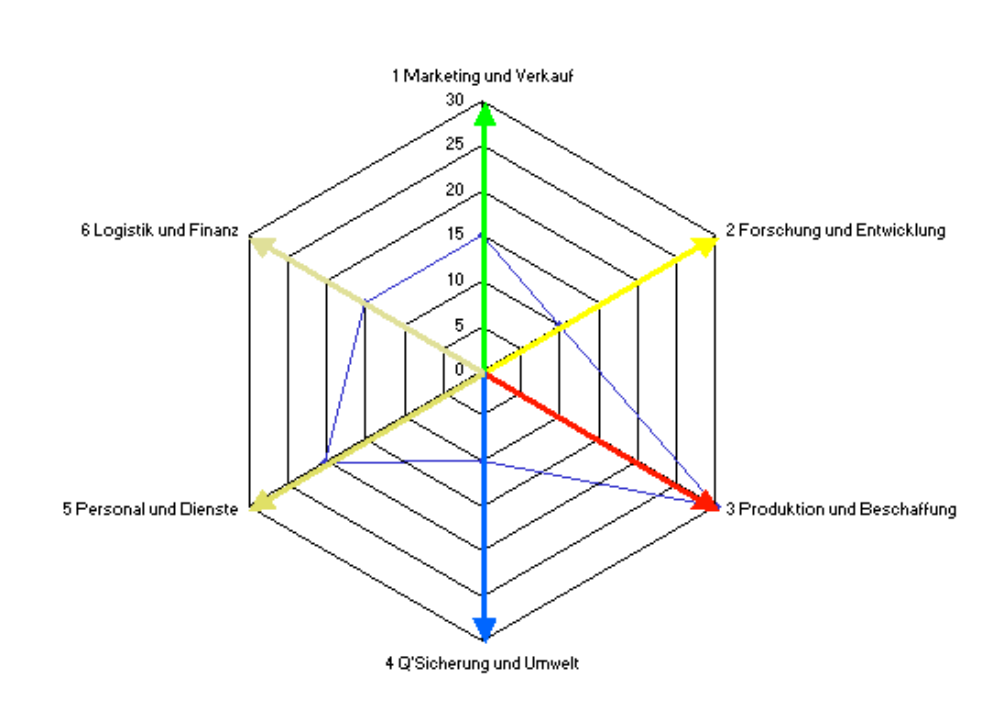

#### **Spider sechs Objekte**

3.7 Die sechs Ressorts (gewichtet)

#### Spider sieben Objekte

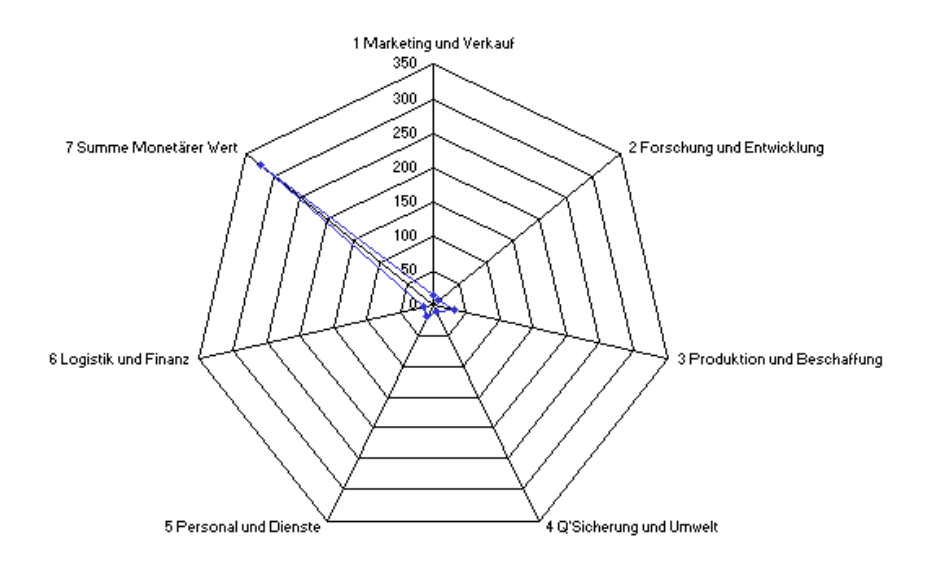

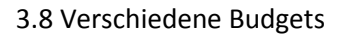

#### **Balanced Scoremap Vektorprofil**

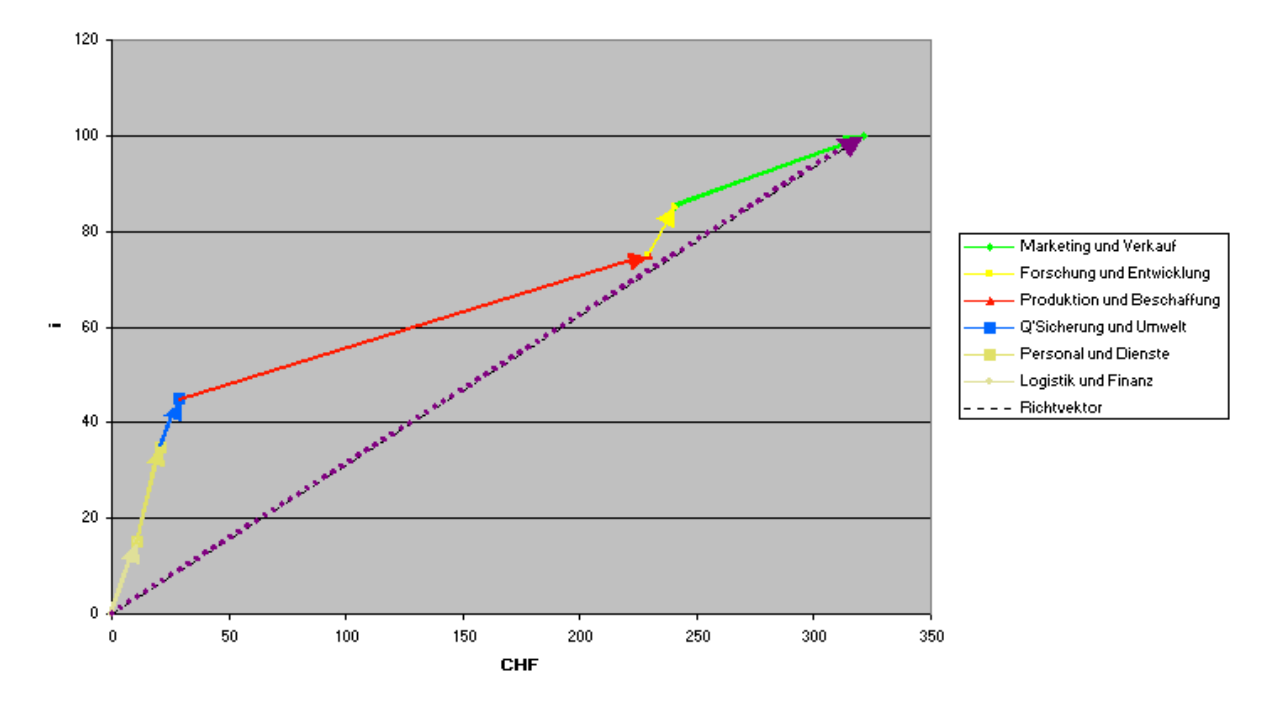

3.9 Die sechs Ressorts:

- a) einzeln und Summe
- b) Gewichtung und Budget

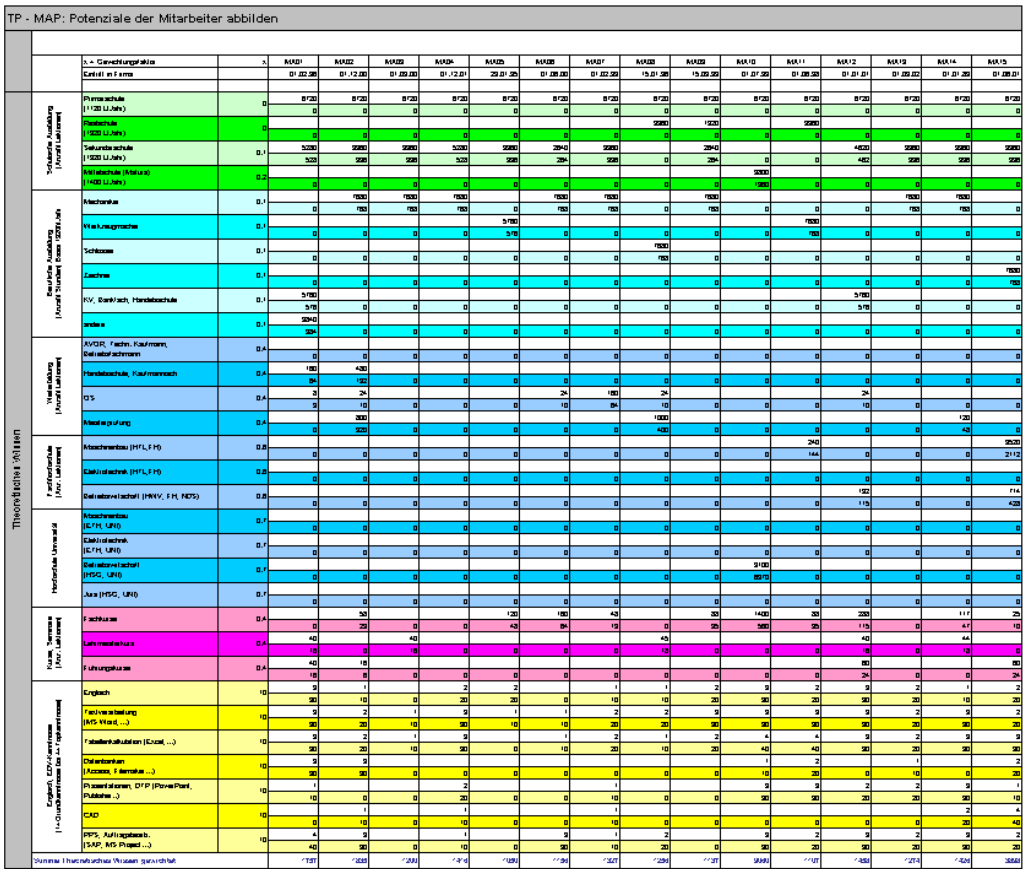

#### 3.10 Theoretisches Wissen Mitarbeiter

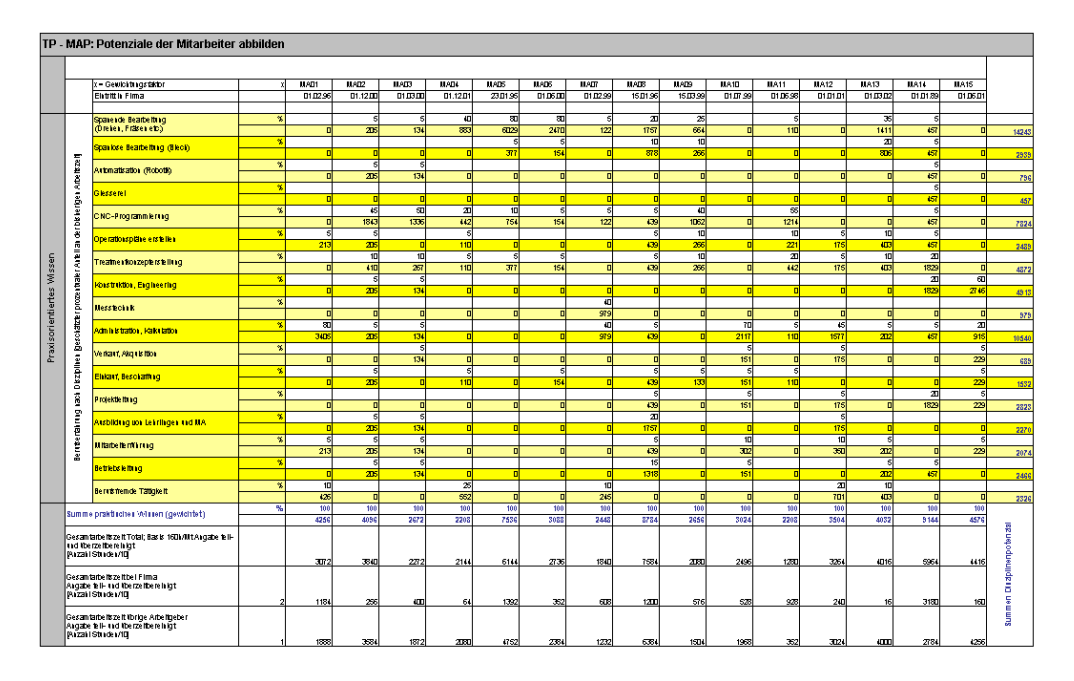

### 3.11 Praktisches Können der Mitarbeiter

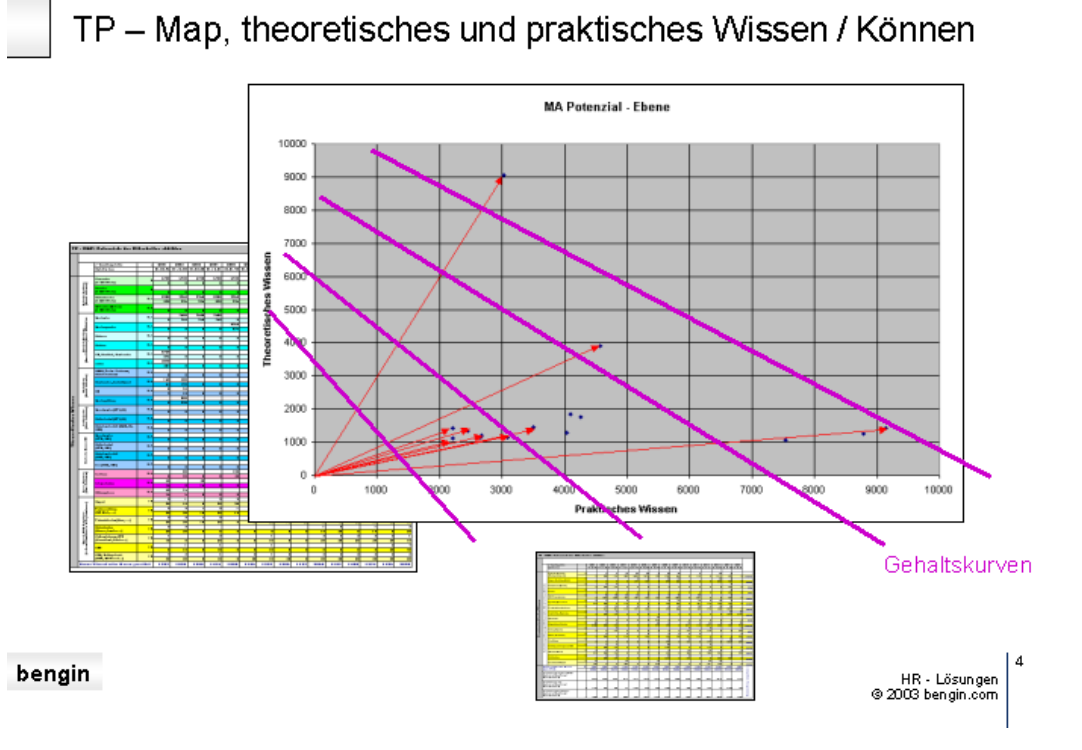

#### 3.12 Theoretisches und praktisches Wissen/Können auf einen Blick

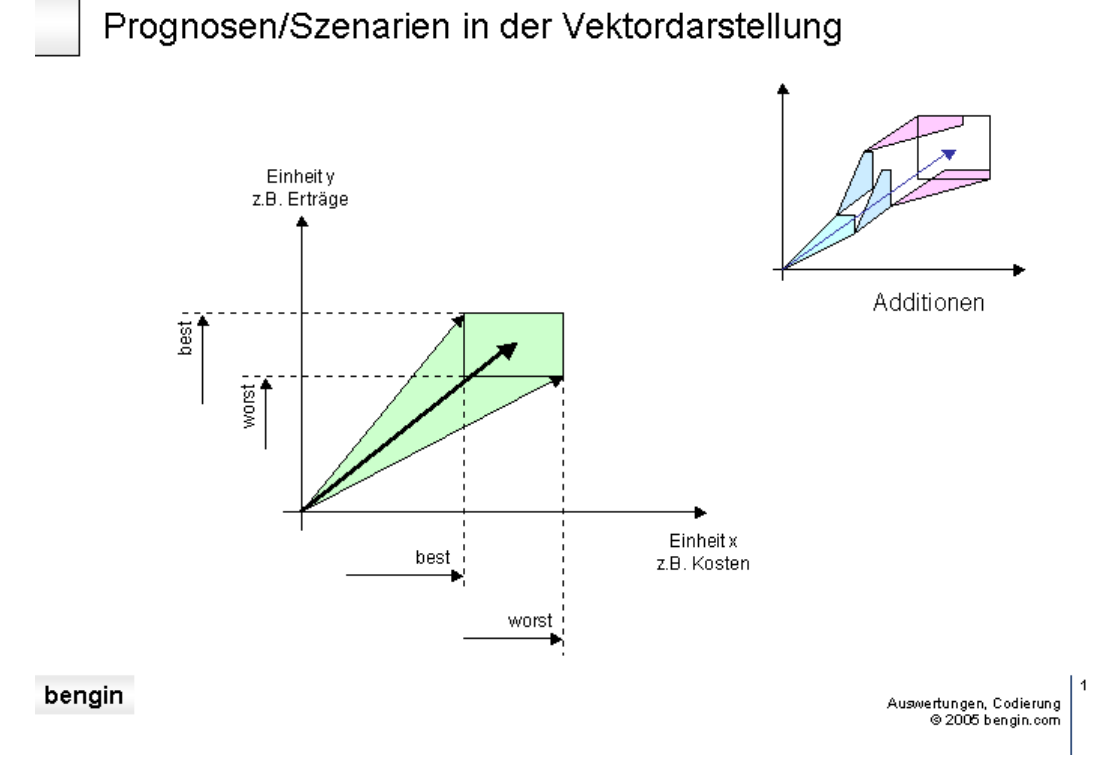

### 3.13 Best- und Worst-Case-Szenarien in beiden Dimensionen

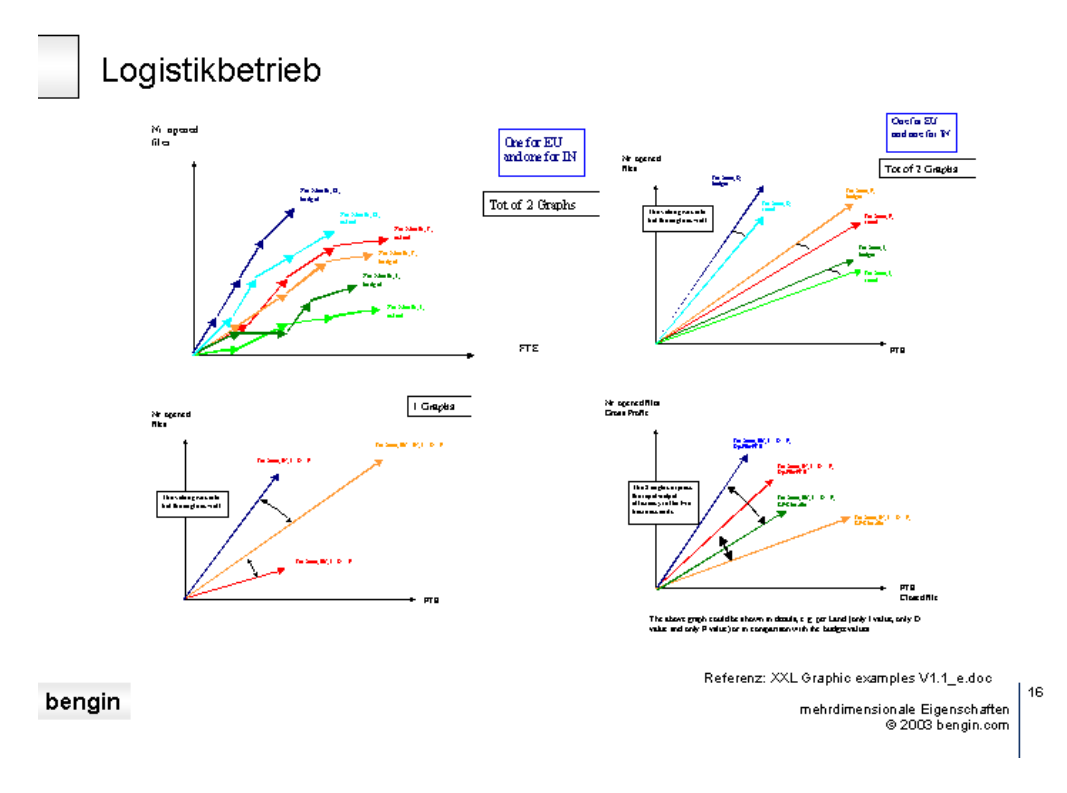

#### 3.14 Auswertungen Logistikbetrieb (internal Audit)

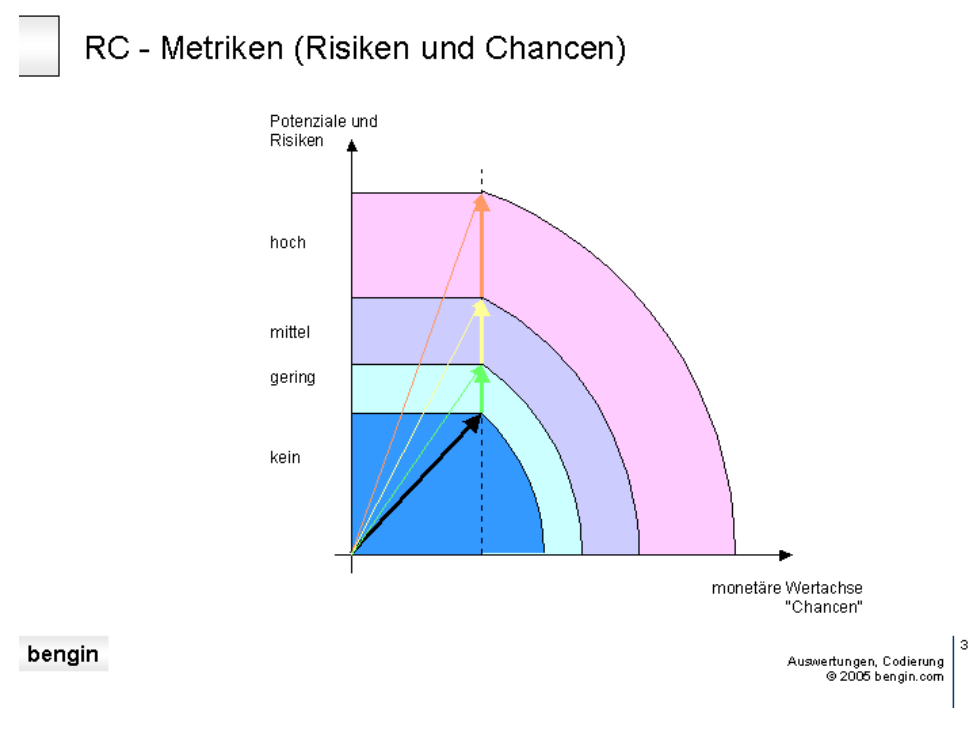

3.15 Codierung Risiken

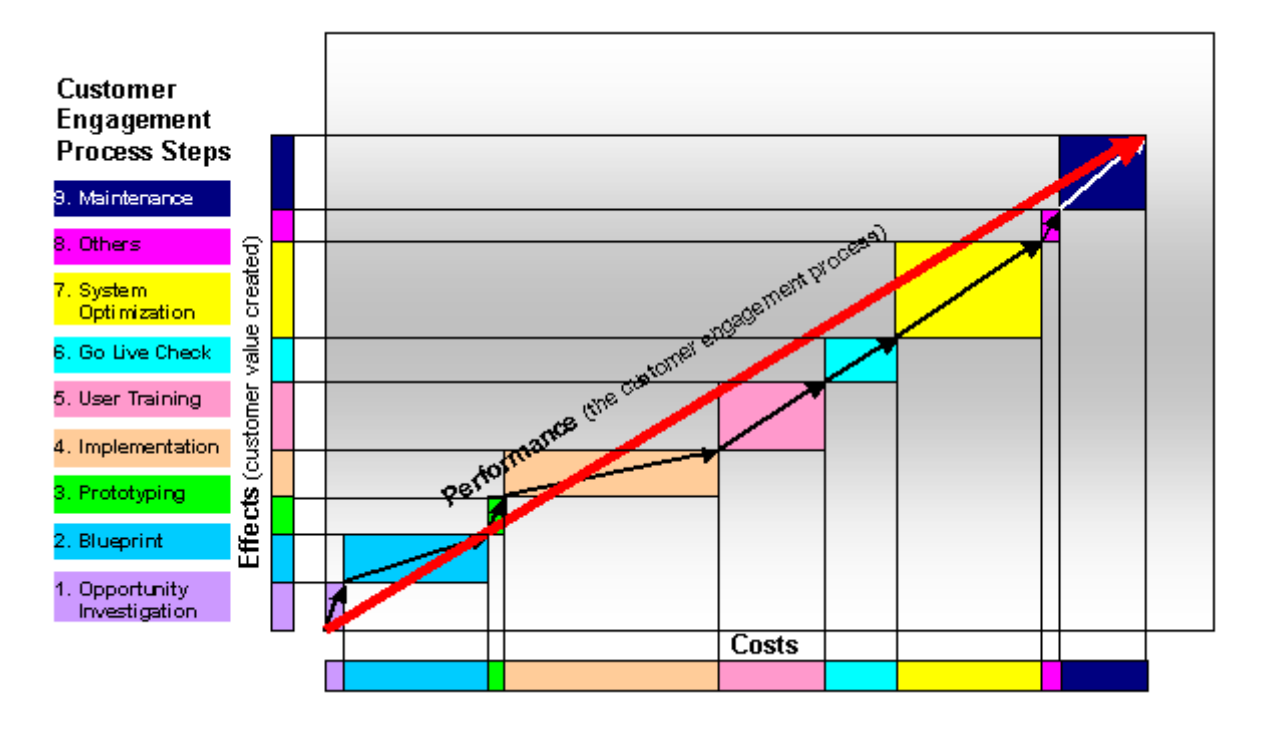

3.16 Nutzen und Kosten Software

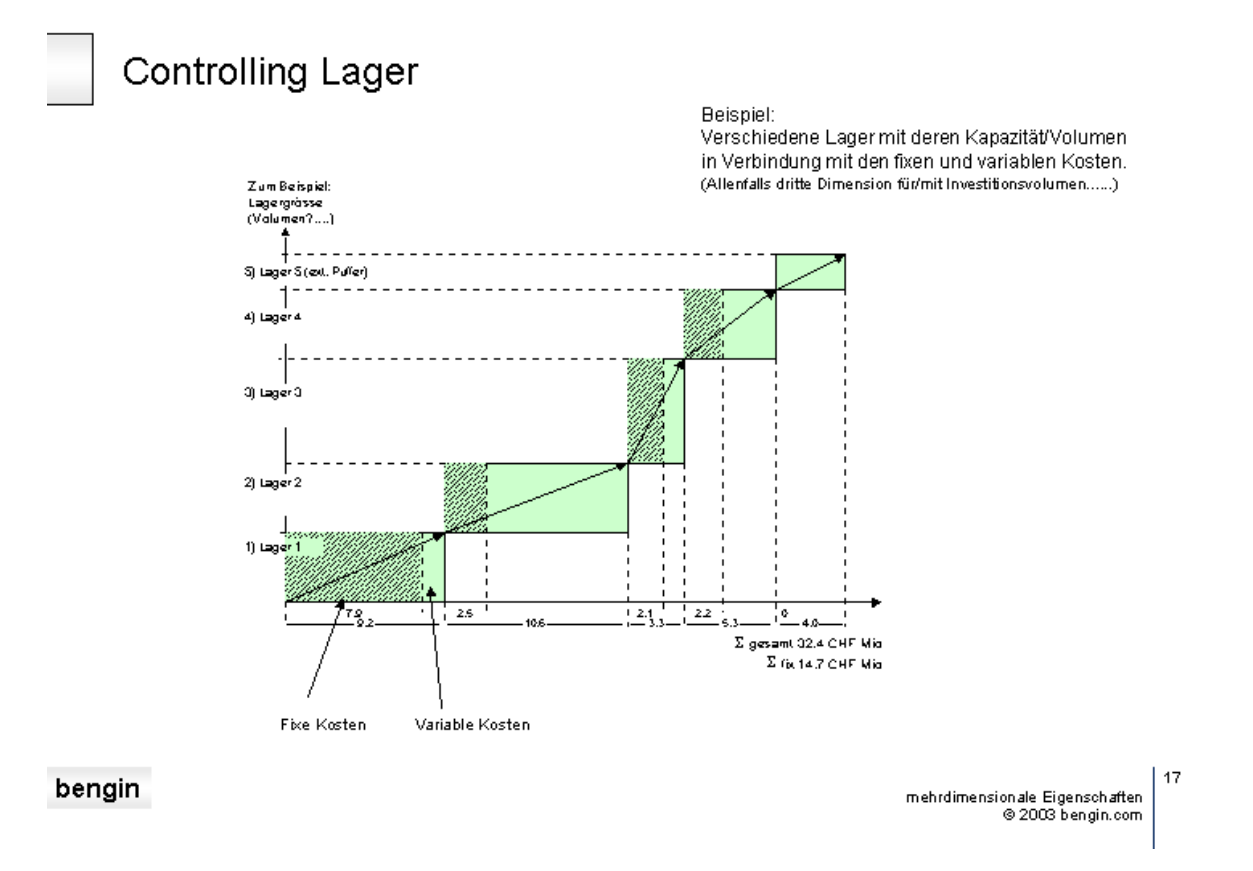

3.17 Lagervolumen mit Kosten - Wo wird effizienter gelagert?

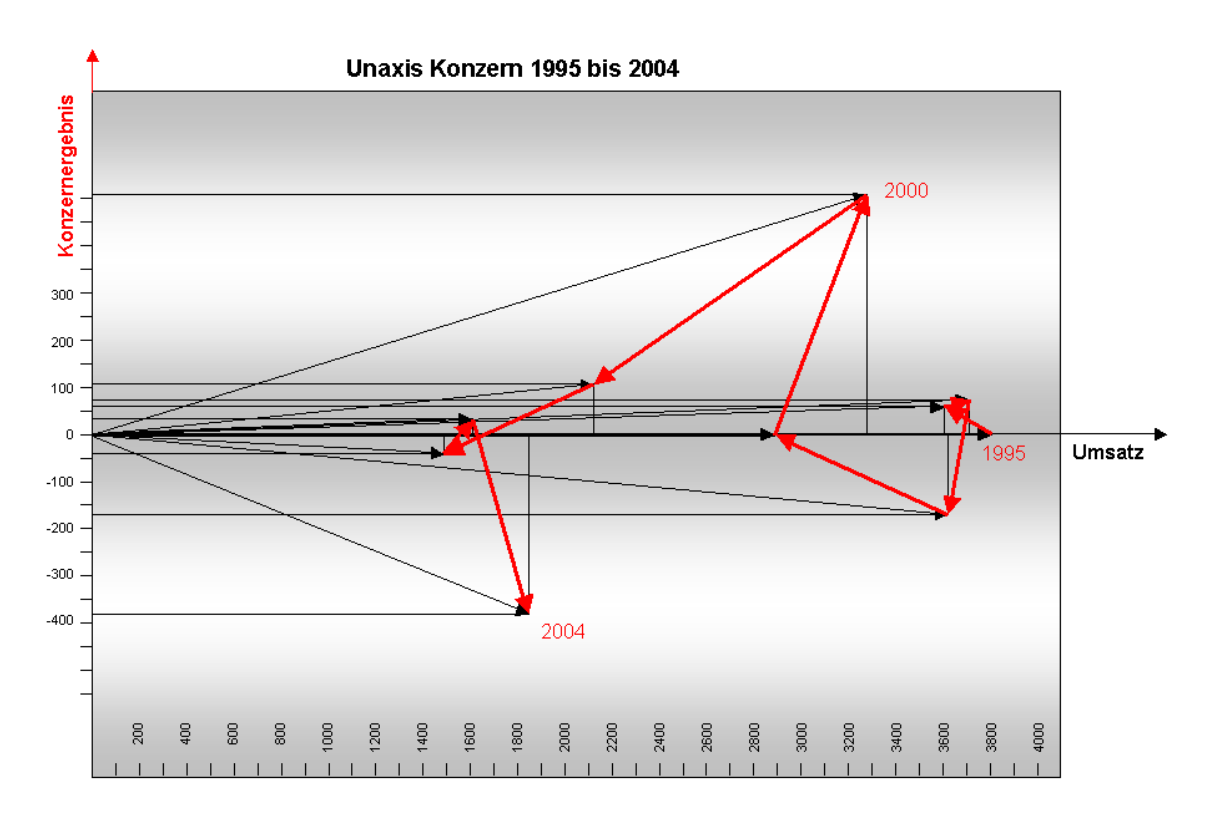

3.18 Unaxis: Konzernergebnis und Umsatz 1995 bis 2004 (Ortskurve)

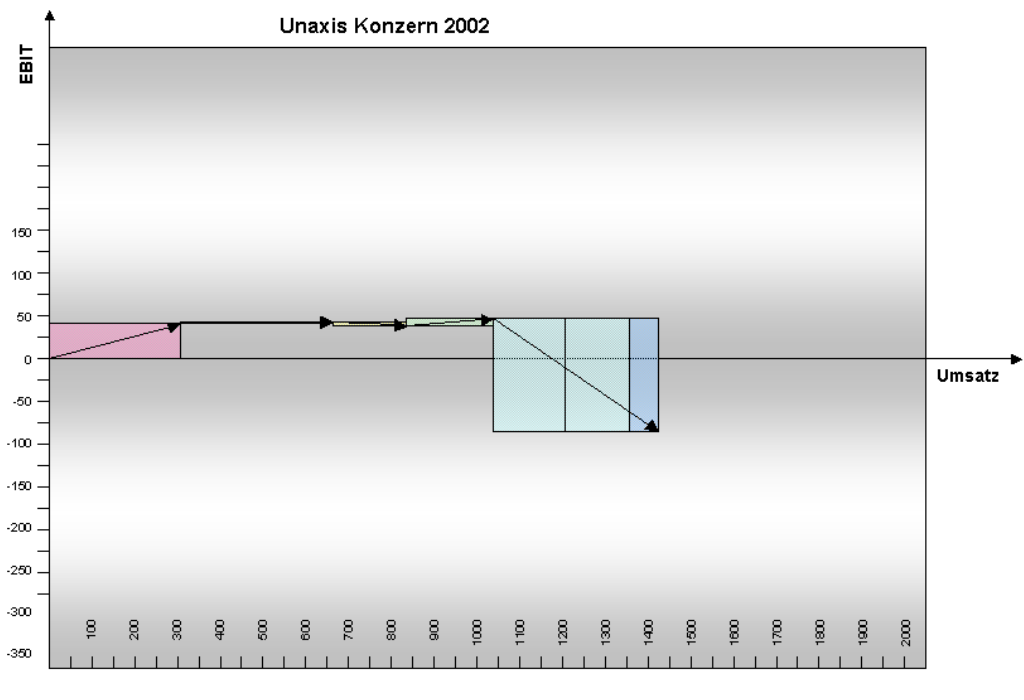

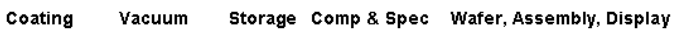

3.19 Unaxis: EBIT und Umsatz 2002

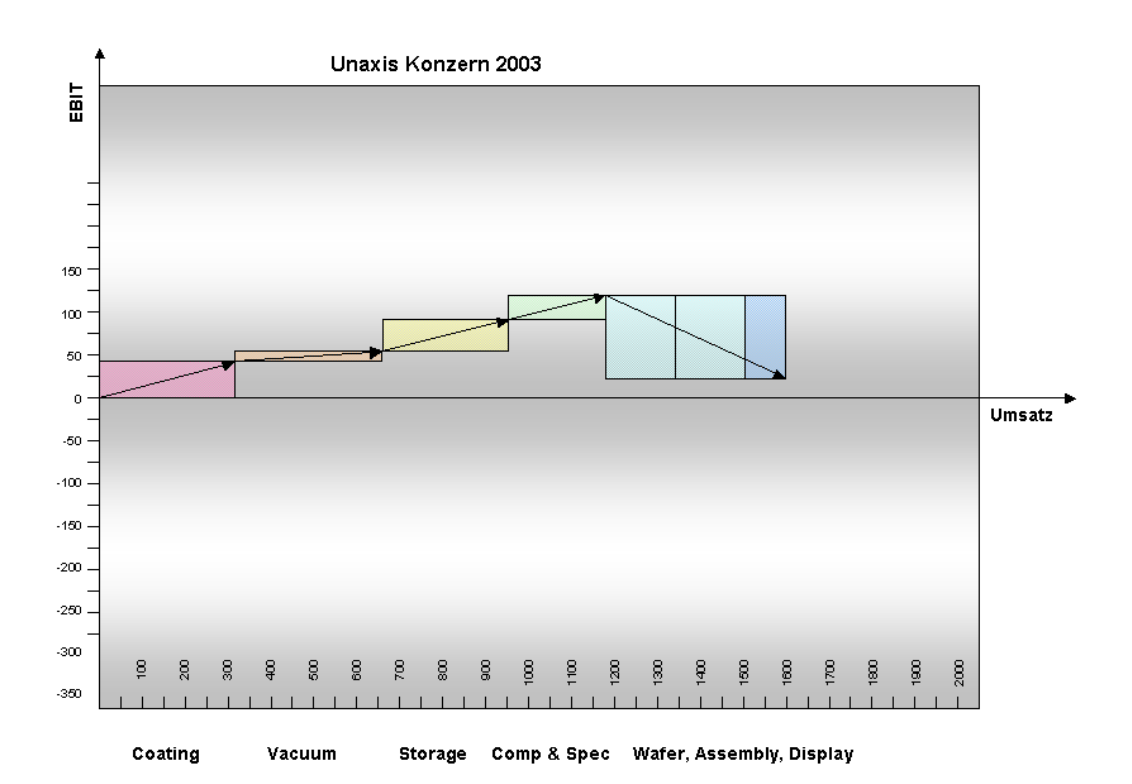

3.20 Unaxis: EBIT und Umsatz 2003

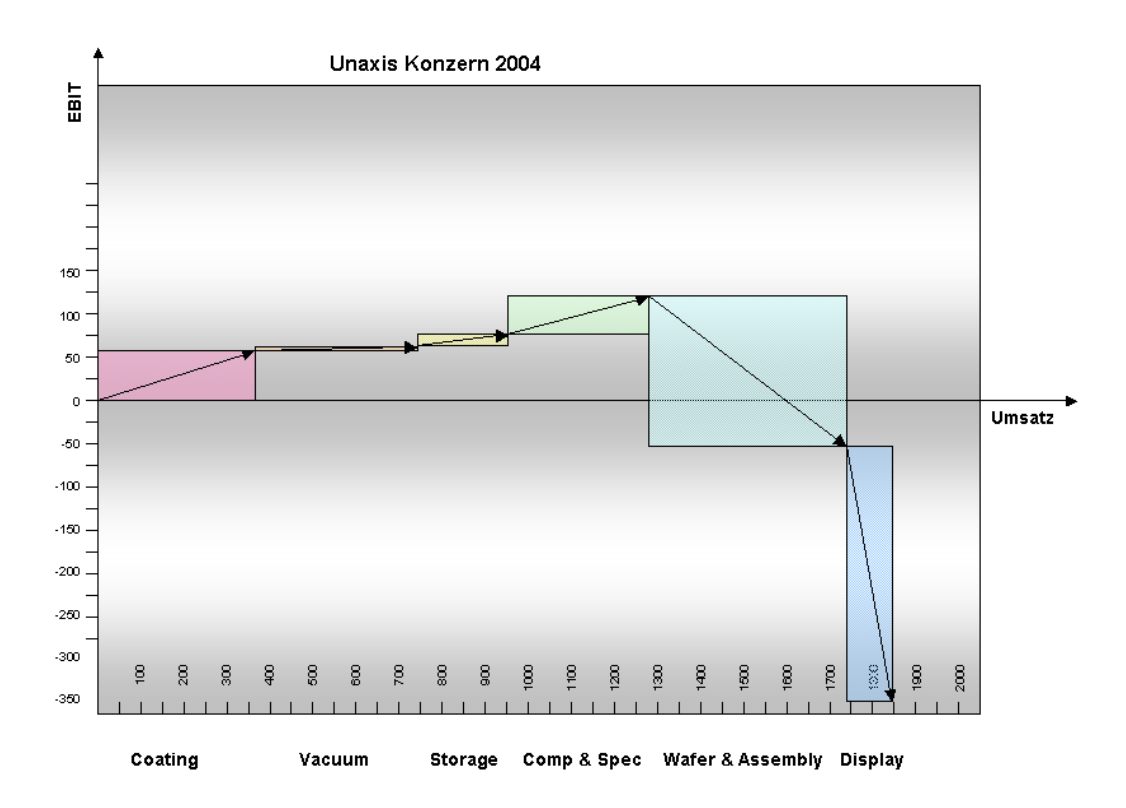

3.21 Unaxis: EBIT und Umsatz 2004

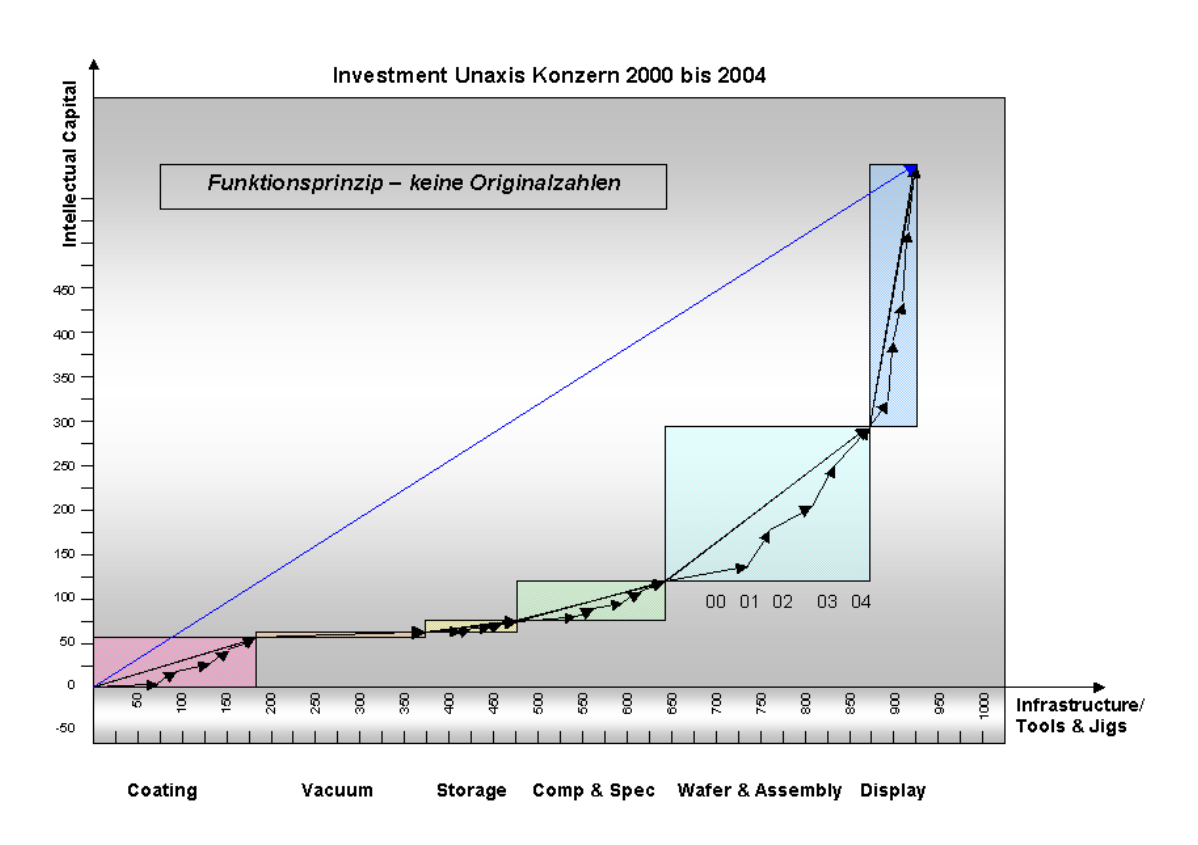

3.22 Unaxis: Investitionen in tangible und intangible Assets 2000 bis2004

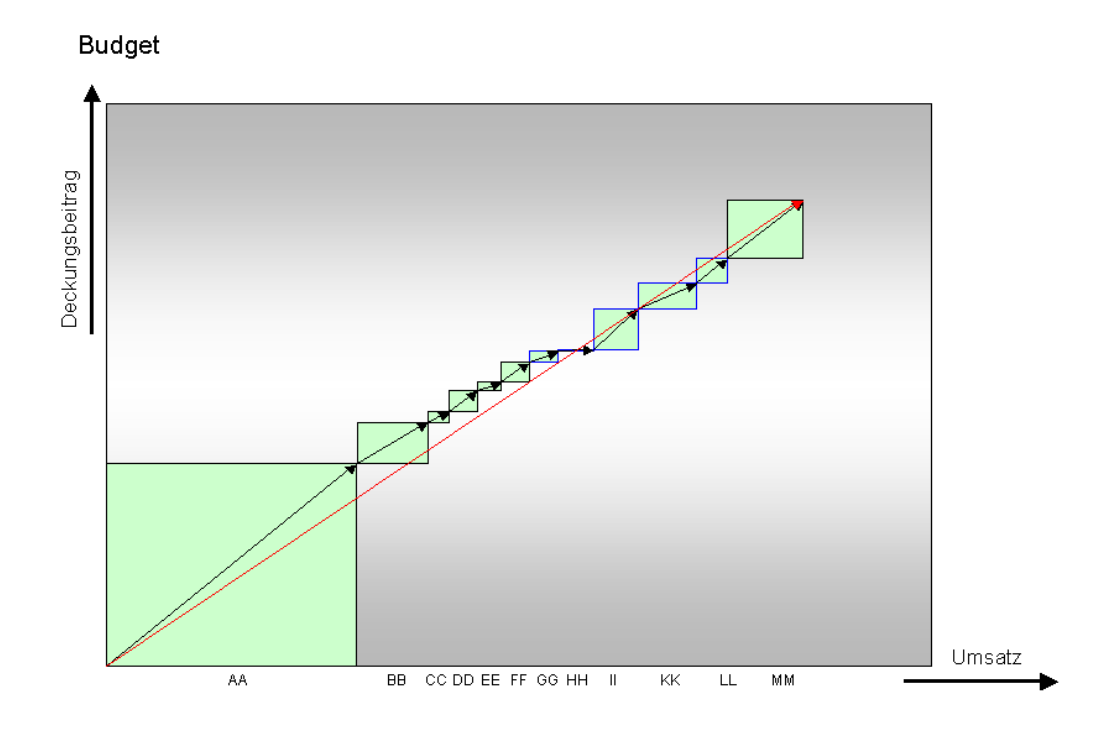

3.23 a) Deckungsbeitrag und Umsatz (zum Beispiel "Budget")

**Budget and Actual** 

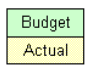

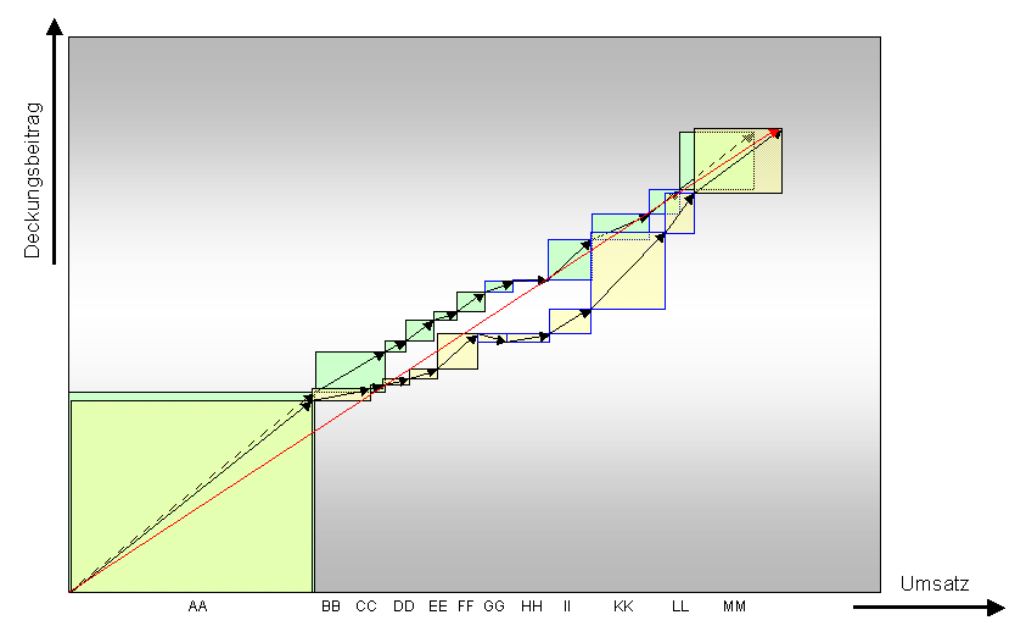

### 3.24 b) Deckungsbeitrag und Umsatz ("Budget" und aktuellen Zahlen)

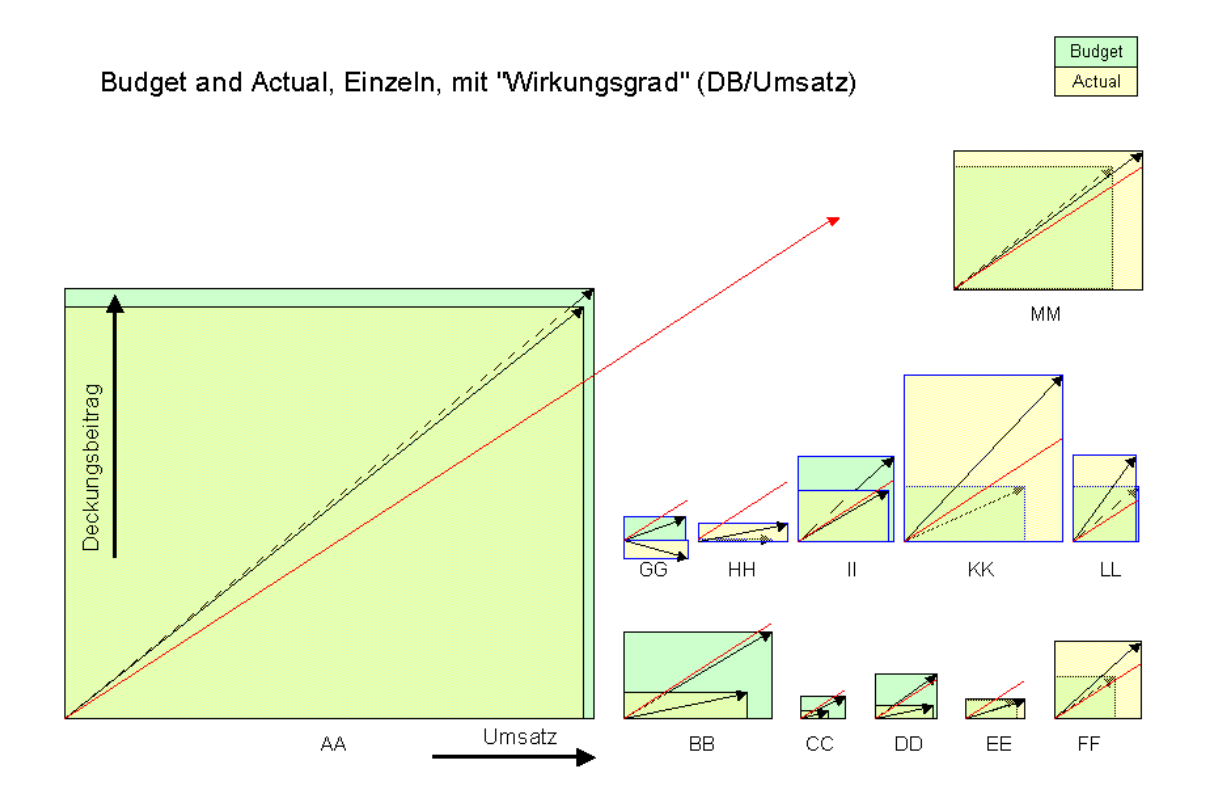

3.25 c) Budget und erreichte Zahlen im Vergleich zur Gesamtperformance (rot)

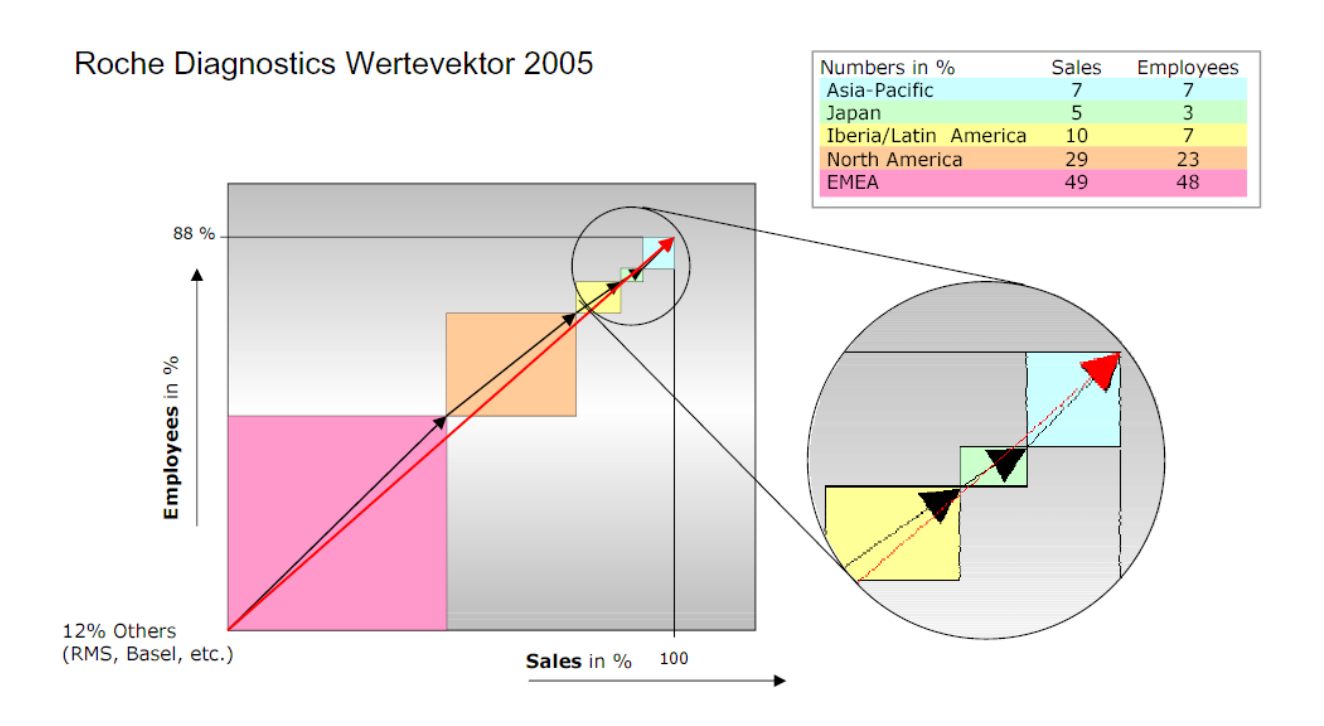

#### 3.26 Roche Diagnostics

Zeigt die Abhängigkeiten Mitarbeiter und Verkäufe - Vergleich von mehreren Regionen - über- /unterdurchschnittlich?

Schnell ein Bild gemacht. Pharma steigert überdurchschnittlich 2005 9'025 die BG/U-Performance. Diagnostics verschiebt sich parallel. Betriebsgewinn in CHF 6'766  $12004$ in Mio CHF Umsatz **B'Gewinn** 04 Diagnostica 7827 1670 04 Pharma 21695 5432 05 Diagnostica 8243 1687 05 Pharma 27268 7463 35'511 29'522 **Umsatz in CHF** (C) www.bengin.com

#### Roche Pharma und Diagnostics Wertevektor 2005

3.27 Roche Pharma und Diagnostics in den Jahren 2004 und 2005.

Zeigt die Performance (Gewinn/Umsatz) und die Entwicklung auf einen Blick.

## <span id="page-26-0"></span>**4. Vektortyp 2**

Hier wird die Vektorspitze über zwei (normalerweise monetäre) Stützpunkte auf der x-Achse bestimmt.

Zum Beispiel Kaufpreis und Herstellkosten - oder Börsenkapitalisierung und Bilanzsumme auf der horizontalen Achse. Durch die Umrechnung auf die y-Achse kann dann der subjektive Wert des Käufers numerisch (und auch grafisch) eindeutig bestimmt werden.

Dadurch ist es in den Wirtschaftslehren erstmals möglich mit subjektiven und objektiven Werteigenschaften - Kosten **und** Nutzen beispielsweise - gleichzeitig zu rechnen.

#### **Nutzen:**

Mit diesem Vektortyp wird eine mathematische Verbindung zwischen der expliziten und der impliziten Wertachse geschaffen, die nachvollziehbar ist.

Damit erhalten erstmals die subjektiven Werteigenschaften von Käufern, Shareholdern, Stakeholdern.... rationale und logisch wissenschaftliche Kennzahlen und Massstäbe, die es erlauben, mit subjektiven Werteigenschaften zu rechnen.

Sind in einem ersten Schritt die subjektiven Werte ermittelt, können sie mit den üblichen Verfahren – und/oder wiederum der Vektormethodik – detaillierter strukturiert und quantifiziert werden.

Der Vektor wird dadurch zu dem idealen Instrument für die Quantifizierung der neueren ökonomischen Entwicklungen wie "Behavioral Economics", "Social Economy", "Econophysics", "Hybride Wertschöpfung".......

Vektorielle Wertschöpfung

Werte

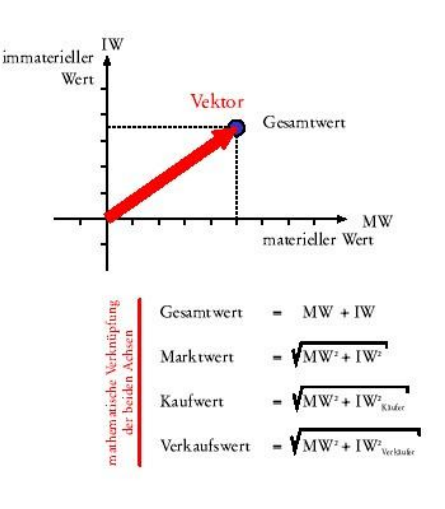

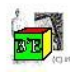

Vektorielle Wertschöpfung ist ein Element aus den Business Engineering Systems<sup>63</sup>, registered Copyright TXt 512 154, March 20. 1992, Was lington D.C. (USA)<br>No part of B'E–Systems may be stored, reproduced or forwarded by

## 4.1 Wertschöpfung "subjektiv"

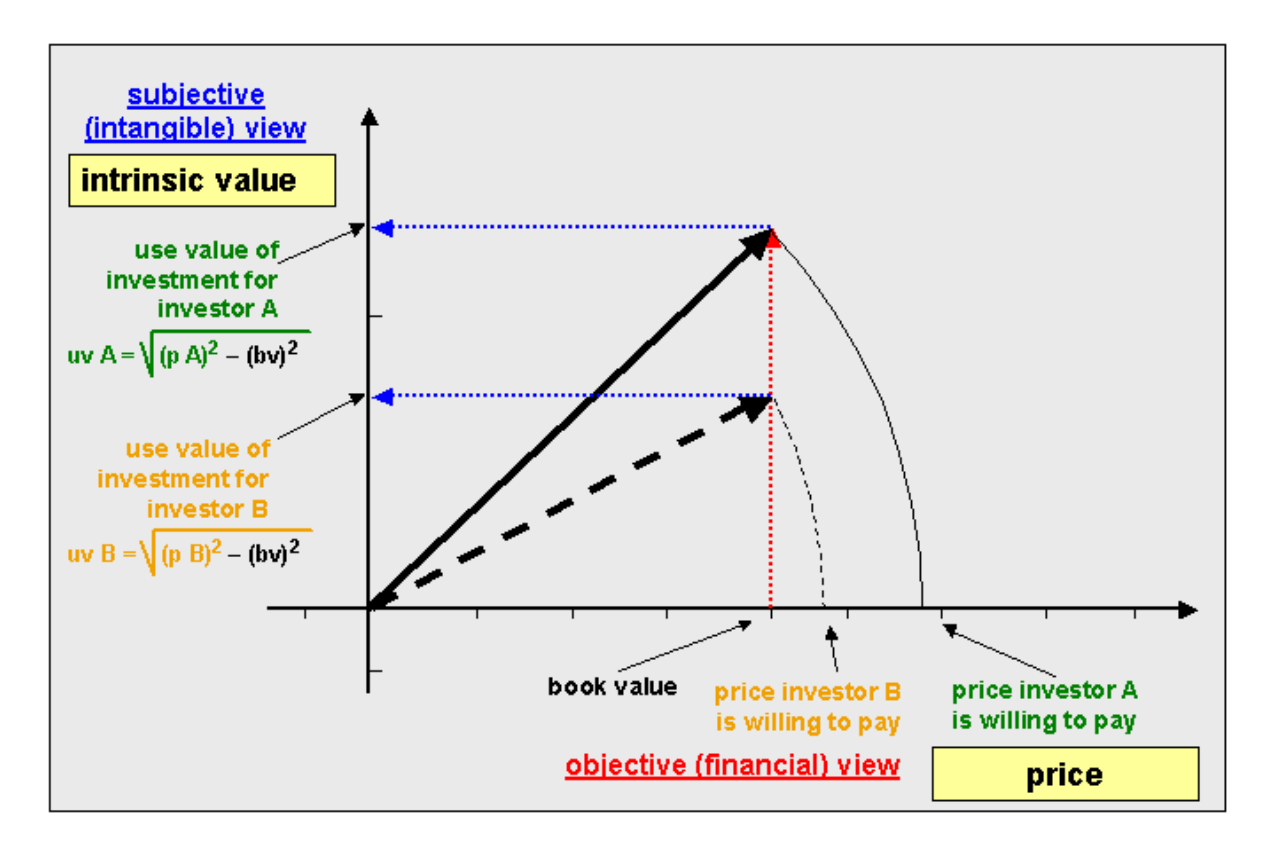

4.2 Prinzip des subjektiven ShareholderValue

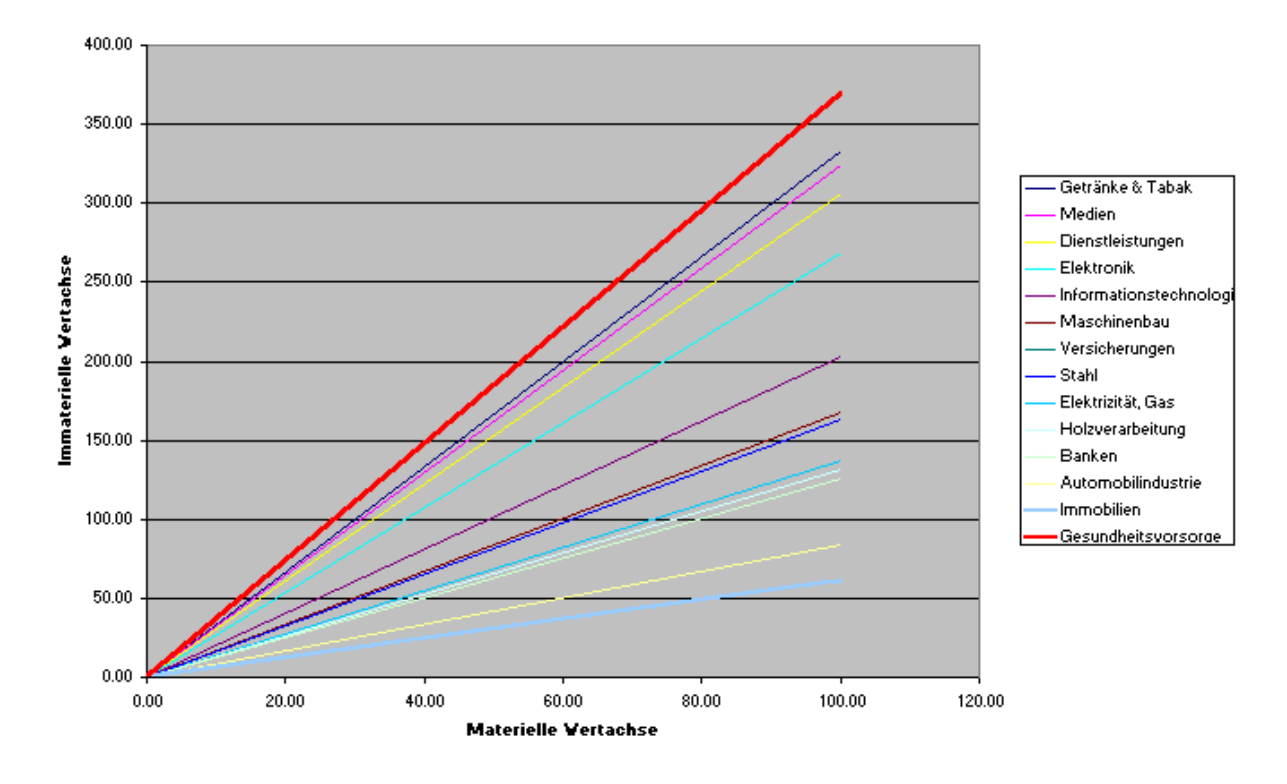

4.3 Vierzehn Branchen (Sveiby), Bilanz und Börsenkapitalisierung

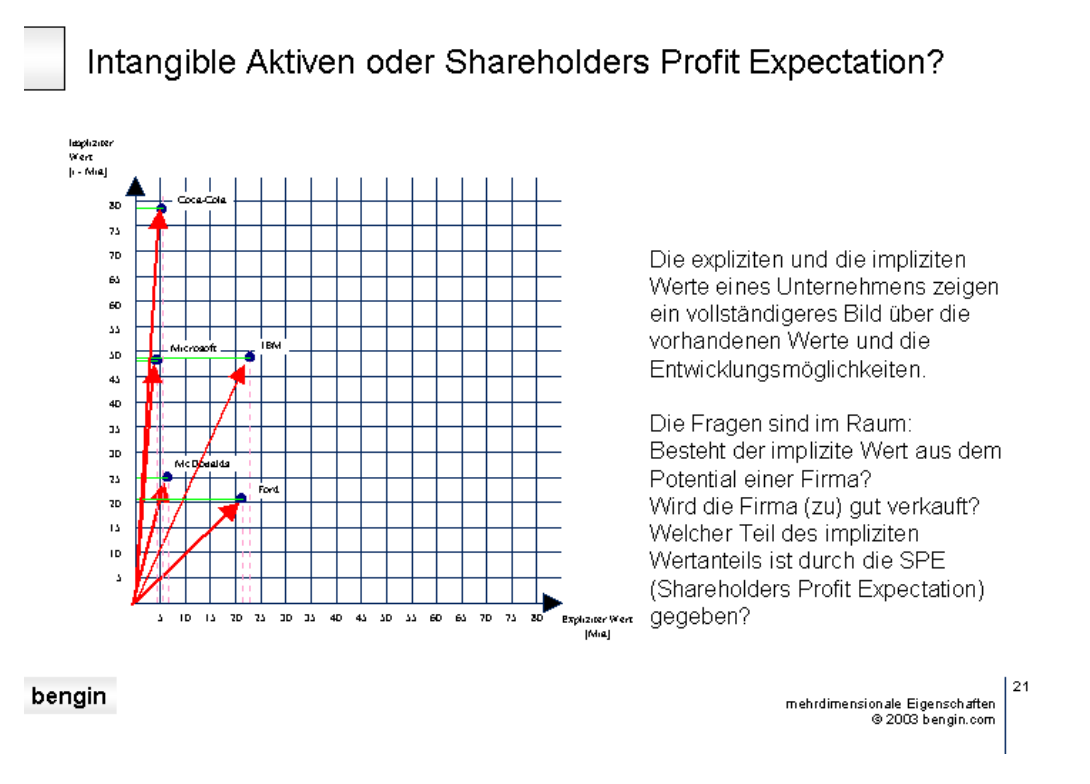

4.4 Immaterielle (subjektive) und monetäre Werte von fünf Unternehmen

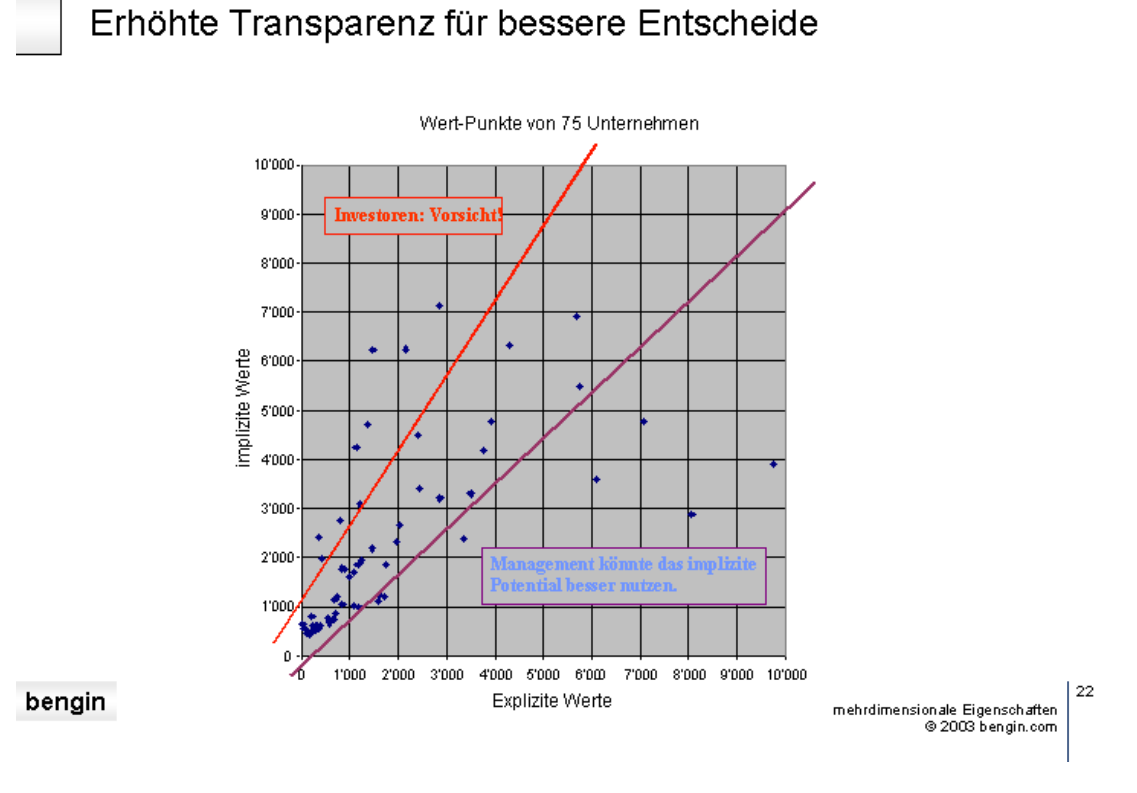

4.5 Punkte (Vektorspitzen) von 75 verschiedenen Unternehmen

## Werteentwicklung eines Unternehmens verfolgen

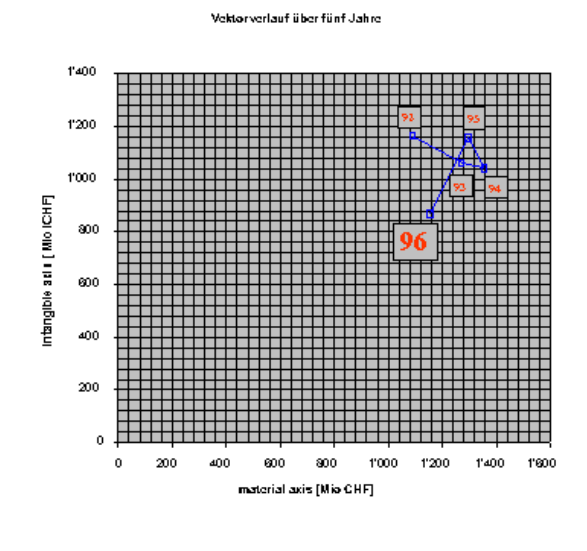

Frage: "Was passierte im Jahr 1996?"

Antwort: Teil des Unternehmens verkauft.

Zweite Frage: Wurde der Verlust der intangiblen Werte über den vereinbarten Verkaufspreis abgegolten?

Antwort: ?

 $\rightarrow$  Wirtschaftsprüfer fragen vorausgesetzt es gibt ihn noch.......

bengin

23 mehrdimensionale Eigenschaften<br>2003 bengin.com ©

4.6 ABB (Schweiz) mit Wertschöpfung und Kosten der Mitarbeiter

Preis-Werte Aktien-Papiere oder Tapeten?

....ein Jahr vor dem Sturz in der klassischen Kurve.... ...die Vektordarstellung indizierte den Wechsel bei Coca Cola Amatil.........

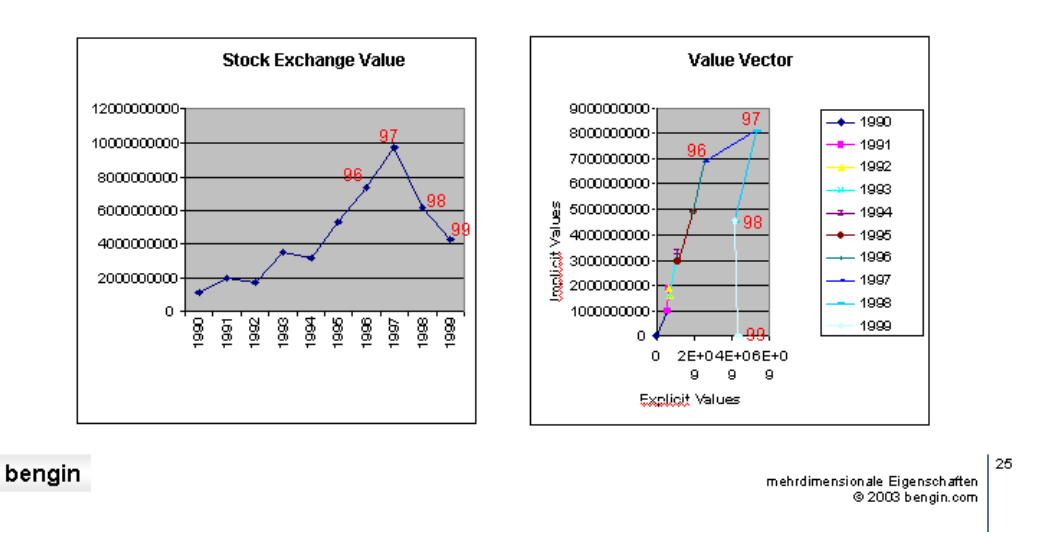

#### 4.7 Börsenkurve und Ortskurve

Die Ortskurve zeigt eine Veränderung bevor sie in der Börsenkurve sichtbar wird.

Vektorielle Wertschöpfung

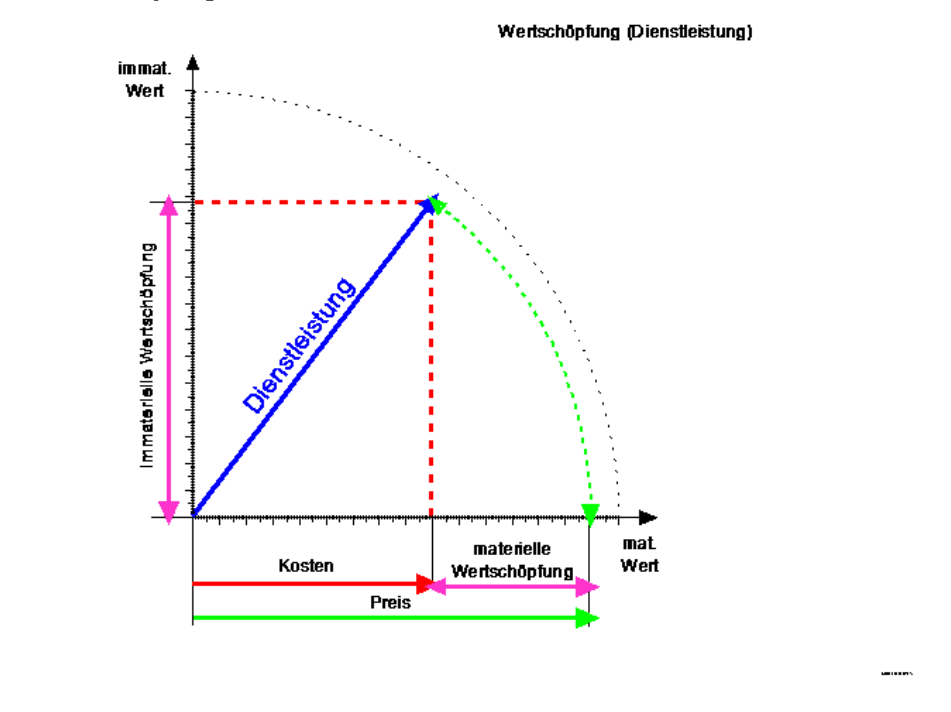

#### 4.8 Dienstleistung:

bengin

Immaterielle Wertschöpfung beim Kunden - monetäre Wertschöpfung beim Dienstleister.

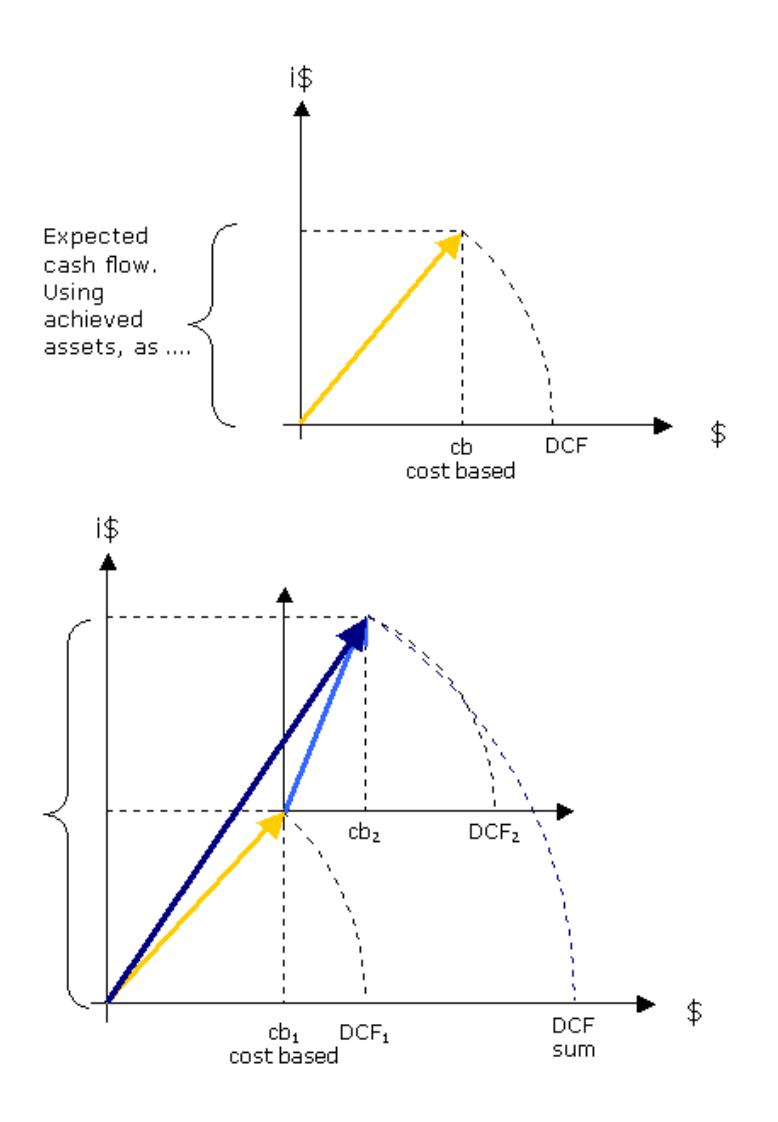

4.9 Kosten und CashFlow von zwei Projekten (Vektoraddition)

## <span id="page-32-0"></span>**5. Weiterführende Informationen und Links:**

"Offizieller Download Link": <http://www.bengin.net/downloads.htm>

Zu den eigentlichen Systemen: [http://www.bengin.net/systemsd/dlsys\\_00.htm](http://www.bengin.net/systemsd/dlsys_00.htm)

Speziallinks:

bengin! Grundlagen für bessere Erklärungsmodelle (wo sie erweitert werden): [http://www.bengin.net/systemsd/basics/bengin\\_erklaerte\\_welten\\_1beta.pdf](http://www.bengin.net/systemsd/basics/bengin_erklaerte_welten_1beta.pdf)

PDF und PPT der Präsentation, die Juergen Daum und ich in Edinburgh gehalten haben ("Performance Measurement and Management Associaton - Universität Cranfield). Hier ist die erste öffentliche Präsentation, in der die Darstellung der "subjektiven"/"relativen" einem Expertenkreis vorgestellt wurde.

[http://www.bengin.net/pmappt\\_e2.htm](http://www.bengin.net/pmappt_e2.htm)

Anwendungsbeispiele für Vektoren: [www.bengin.net/zbu/spec.htm](http://www.bengin.net/zbu/spec.htm) [www.bengin.net/soft/vektorbeispiele01\\_d.htm](http://www.bengin.net/soft/vektorbeispiele01_d.htm)

Eine Anwendung der Vektoren wurde von der US-Navy für die Qualifizierung und Entwicklung der Mitarbeiter entwickelt.

Hier finden Sie zusätzliche Informationen: [http://www.bengin.net/paperse/us\\_navy\\_vector\\_e.htm](http://www.bengin.net/paperse/us_navy_vector_e.htm)

Weitere Erläuterungen und Beispiele für verschiedene monetäre und nicht-monetäre Werte-Metriken finden Sie unter den nachfolgenden Links: <http://www.bengin.net/zbu/spec.htm> [http://www.bengin.net/soft/vektorbeispiele01\\_d.htm](http://www.bengin.net/soft/vektorbeispiele01_d.htm) [http://www.bengin.net/math/math\\_metriken.htm](http://www.bengin.net/math/math_metriken.htm)

## <span id="page-34-0"></span>**Literatur**

## <span id="page-34-1"></span>**Personen**

Steve Denning

# <span id="page-34-2"></span>**Organisationen**

## <span id="page-35-0"></span>**Rechte**

Anfragen, welche die Urheberrechte betreffen, sind an den Autor zu richten.

Ingenieurbüro für Wirtschaftsentwicklung | Dipl. Ing. Peter Bretscher | [peter.bretscher@bengin.com](mailto:peter.bretscher@bengin.com) Alpsteinstrasse 4 | CH - 9034 Eggersriet | T: +41(0)71 877 14 11 | M: +41(0)79 650 49 04 Web: [www.bengin.com](http://www.bengin.com/) Blog: [www.bengin.com/wp/](http://www.bengin.com/wp/) Twitter: <http://twitter.com/peterbretscher>

© 2011 INSEDE Institute for Sustainable Economic Development | [main@insede.org](mailto:main@insede.org) All Rights Reserved, graphics are part of Business Engineering Systems, Registered Copyright TXu 512 154; 20. März 1992; derivative works (MindWare and SoftWare) and commercial use needs license.